#### last time

#### handling page/protection faults

process accesses virtual page that's not present? process writes virtual page that's not writeable? etc.

no crash needed: can fix page table + return from exception

#### allocate-on-demand

don't allocate in advance — slower startup, maybe wasted space page fault for missing page? allocate it, then return

#### copy-on-write

don't copy for fork() in advance mark read-only until overwritten actually copy (and update page table) when/if written

#### mmap

```
Linux/Unix has a function to "map" a file to memory
int file = open("somefile.dat", 0 RDWR);
    // data is region of memory that represents file
char *data = mmap(..., file, 0);
    // read byte 6 (zero-indexed) from somefile.dat
char seventh_char = data[6];
   // modifies byte 100 of somefile.dat
data[100] = 'x';
    // can continue to use 'data' like an array
```

```
#include <sys/mman.h>
void *mmap(void *addr, size_t length, int prot, int flags,
           int fd, off_t offset);
length bytes from open file fd starting at byte offset
    (Linux extension: can omit fd with special value of flags)
protection flags prot, bitwise or together 1 or more of:
    PROT READ
    PROT WRITE
    PROT EXEC
    PROT NONE (for forcing segfaults)
```

```
#include <sys/mman.h>
void *mmap(void *addr, size_t length, int prot, int flags,
           int fd, off_t offset);
length bytes from open file fd starting at byte offset
    (Linux extension: can omit fd with special value of flags)
protection flags prot, bitwise or together 1 or more of:
    PROT READ
    PROT WRITE
    PROT EXEC
    PROT NONE (for forcing segfaults)
```

```
#include <sys/mman.h>
void *mmap(void *addr, size_t length, int prot, int flags,
           int fd, off_t offset);
length bytes from open file fd starting at byte offset
    (Linux extension: can omit fd with special value of flags)
protection flags prot, bitwise or together 1 or more of:
    PROT READ
    PROT WRITE
    PROT EXEC
    PROT NONE (for forcing segfaults)
```

flags, choose one of:

MAP\_SHARED — changing memory changes file and vice-versa multiple processes mmap same file: get same physical pages read()/write() must use same physical pages changes to memory (if writable) must be sent to disk eventually

flags, choose one of:

MAP\_SHARED — changing memory changes file and vice-versa multiple processes mmap same file: get same physical pages read()/write() must use same physical pages changes to memory (if writable) must be sent to disk eventually

flags, choose one of:

MAP\_SHARED — changing memory changes file and vice-versa multiple processes mmap same file: get same physical pages read()/write() must use same physical pages changes to memory (if writable) must be sent to disk eventually

flags, choose one of:

MAP\_SHARED — changing memory changes file and vice-versa multiple processes mmap same file: get same physical pages read()/write() must use same physical pages changes to memory (if writable) must be sent to disk eventually

flags, choose one of:

MAP\_SHARED — changing memory changes file and vice-versa multiple processes mmap same file: get same physical pages read()/write() must use same physical pages changes to memory (if writable) must be sent to disk eventually

flags, choose one of:

MAP\_SHARED — changing memory changes file and vice-versa

MAP\_PRIVATE — make a copy of data in file

...or'd with optional additional flags

Linux: MAP\_ANONYMOUS — ignore fd, allocate empty space trick: Linux tracks process's memory as list of mmap's ....'normal' memory heap, just special case w/o file

and more (see manual page)

#### mmap exercise

C. fix/fix/fix F. something else

```
suppose hello.txt initially contains "foo":
int fd = open("hello.txt", 0 RDWR);
char *p1 = mmap(NULL, 3 /* size */,
                PROT READ | PROT WRITE,
                MAP SHARED, fd, 0);
char *p2 = mmap(NULL, 3, PROT READ|PROT WRITE, MAP PRIVATE, fd, 0);
char *p3 = mmap(NULL, 3, PROT READ, MAP SHARED, fd, 0);
p2[2] = 'b';
p1[2] = 'x'; p1[1] = 'i';
char buffer[3];
read(fd, buffer, 3);
printf("%3s/%3s/%3s\n", buffer, p2, p3);
What is the output? (Assume no failures.)
A. foo/fob/foo D. fix/fob/fix
 B. fix/fob/foo E. fix/fob/fob
```

```
$ cat /proc/self/maps
00400000 - 0040b000 \text{ r-xp} 00000000 08:01 48328831
                                                         /bin/cat
0060a000-0060b000 r-p 0000a000 08:01 48328831
                                                         /bin/cat
0060b000-0060c000 rw-p 0000b000 08:01 48328831
                                                         /bin/cat
01974000-01995000 rw-p 00000000 00:00 0
                                                         [heap]
7f60c718b000-7f60c7490000 r-p 00000000 08:01 77483660
                                                         /usr/lib/locale/locale—archive
7f60c7490000-7f60c764e000 r-xp 00000000 08:01 96659129
                                                         /lib/x86_64-linux-gnu/libc-2.19
7f60c764e000-7f60c784e000 ----p 001be000 08:01 96659129
                                                         /lib/x86_64-linux-gnu/libc-2.19
7f60c784e000-7f60c7852000 r-p 001be000 08:01 96659129
                                                         /lib/x86_64-linux-gnu/libc-2.19
7f60c7852000-7f60c7854000 rw-p 001c2000 08:01 96659129
                                                         /lib/x86 64-linux-gnu/libc-2.19
7f60c7854000-7f60c7859000 rw-p 00000000 00:00 0
7f60c7859000-7f60c787c000 r-xp 00000000 08:01 96659109
                                                         /lib/x86_64-linux-gnu/ld-2.19.se
7f60c7a39000-7f60c7a3b000 rw-p 00000000 00:00 0
7f60c7a7a000-7f60c7a7b000 rw-p 00000000 00:00 0
7f60c7a7b000-7f60c7a7c000 r-p 00022000 08:01 96659109
                                                         /lib/x86_64-linux-gnu/ld-2.19.se
                                                         /lib/x86_64-linux-gnu/ld-2.19.se
7f60c7a7c000-7f60c7a7d000 rw-p 00023000 08:01 96659109
7f60c7a7d000-7f60c7a7e000 rw-p 00000000 00:00 0
7ffc5d2b2000-7ffc5d2d3000 rw-p 00000000 00:00 0
                                                         [stack]
7ffc5d3b0000-7ffc5d3b3000 r—p 00000000 00:00 0
                                                          vvarl
7ffc5d3b3000-7ffc5d3b5000 r-xp 00000000 00:00 0
                                                          vdsol
fffffffff600000-ffffffffff601000 r-xp 00000000 00:00 0
                                                         [vsyscall]
```

```
$ cat /proc/self/maps
00400000 - 0040b000 r-xp 00000000 08:01 48328831
                                                         /bin/cat
0060a000-0060b000 r-p 0000a000 08:01 48328831
                                                         /bin/cat
0060b000-0060c000 rw-p 0000b000 08:01 48328831
                                                         /bin/cat
01974000 - 01995000 \text{ rw-p} 00000000 00:00 0
                                                         [heap]
7f60c718b000-7f60c7490000 r-p 00000000 08:01 77483660
                                                         /usr/lib/locale/locale—archive
7f60c7490000-7f60c764e000 r-xp 00000000 08:01 96659129
                                                         /lib/x86_64-linux-gnu/libc-2.19
                                                         /lib/vee_64_linux_gnu/libs_2_19
                               0016000 08:01 06650120
7f60c764e000-7f60c784e000 -
7f60c784e000-7f60c7852000 r-
                            at virtual addresses 0x400000-0x40b000
                                                                                    -2.19
                                                                                    -2.19
7f60c7852000-7f60c7854000
7f60c7854000-7f60c7859000 rw-p 00000000 00:00 0
7f60c7859000-7f60c787c000 r-xp 00000000 08:01 96659109
                                                         /lib/x86_64-linux-gnu/ld-2.19.se
7f60c7a39000-7f60c7a3b000 rw-p 00000000 00:00 0
7f60c7a7a000-7f60c7a7b000 rw-p 00000000 00:00 0
7f60c7a7b000-7f60c7a7c000 r-p 00022000 08:01 96659109
                                                         /lib/x86_64-linux-gnu/ld-2.19.se
                                                         /lib/x86_64-linux-gnu/ld-2.19.se
7f60c7a7c000-7f60c7a7d000 rw-p 00023000 08:01 96659109
7f60c7a7d000-7f60c7a7e000 rw-p 00000000 00:00 0
7ffc5d2b2000-7ffc5d2d3000 rw-p 00000000 00:00 0
                                                         [stack]
7ffc5d3b0000-7ffc5d3b3000 r—p 00000000 00:00 0
                                                          vvarl
7ffc5d3b3000-7ffc5d3b5000 r-xp 00000000 00:00 0
                                                          vdsol
fffffffff600000-ffffffffff601000 r-xp 00000000 00:00
                                                          vsyscall]
```

```
$ cat /proc/self/maps
00400000 - 0040b000 \text{ r-xp} 00000000 08:01 48328831
                                                         /bin/cat
0060a000-0060b000 r-p 0000a000 08:01 48328831
                                                         /bin/cat
0060b000-0060c000 rw-p 0000b000 08:01 48328831
                                                         /bin/cat
01974000-01995000 rw-p 00000000 00:00 0
                                                         [heap]
7f60c718b000-7f60c7490000 r-p 00000000 08:01 77483660
                                                         /usr/lib/locale/locale—archive
7f60c7490000-7f60c764e000 r-xp 00000000 08:01 96659129
                                                         /lib/x86_64-linux-gnu/libc-2.19
                                                         //lib//x86_64_linux_gnu/libq-2.19
7f60c764e000-7f60c784e000 —p 001be_{000}08.01-06650120
7f60c784e000-7f60c7852000 r-p 001bed read, not write, execute, private
                                                                                    -2.19
7f60c7852000-7f60c7854000 rw-p 001c26
                                                                                    -2.19
7f60c7854000 -7f60c7859000 rw-p 000000 private = copy-on-write (if writeable)
7f60c7859000-7f60c787c000 r-xp 000000
7f60c7a39000-7f60c7a3b000 rw-p 00000000 00:00 0
7f60c7a7a000-7f60c7a7b000 rw-p 00000000 00:00 0
7f60c7a7b000-7f60c7a7c000 r-p 00022000 08:01 96659109
                                                         /lib/x86_64-linux-gnu/ld-2.19.se
                                                         /lib/x86_64-linux-gnu/ld-2.19.se
7f60c7a7c000-7f60c7a7d000 rw-p 00023000 08:01 96659109
7f60c7a7d000-7f60c7a7e000 rw-p 00000000 00:00 0
7ffc5d2b2000-7ffc5d2d3000 rw-p 00000000 00:00 0
                                                         [stack]
7ffc5d3b0000-7ffc5d3b3000 r—p 00000000 00:00 0
                                                          vvarl
7ffc5d3b3000-7ffc5d3b5000 r-xp 00000000 00:00 0
                                                          vdsol
fffffffff600000-ffffffffff601000 r-xp 00000000 00:00
                                                          vsyscall]
```

```
$ cat /proc/self/maps
00400000-0040b000 r-xp 00000000 08:01 48328831
                                                    /bin/cat
0060a000-0060b000 r—p 0000a000 08:01 48328831
                                                    /bin/cat
0060b000-0060c000 rw-p 0000b000 08:01 48328831
                                                     /bin/cat
01974000-01995000 rw-p 00000000 00:00 0
                                                     [heap]
7f60c718b000-7f60c7490000 r-p 00000000 08:01 77483660
                                                    /usr/lib/locale/locale—archive
7f60c7490000-7f60c764e000 r-xp 00000000 08:01 96659129
                                                    /lib/x86_64-linux-gnu/libc-2.19
7f60c784e000-7f60c7852000 r-p starting at offset 0 of the file /bin/cat
7f60c7852000-7f60c7854000 rw-p
7f60c7854000 -7f60c7859000 rw-p 00000000 00:00 0
7f60c7859000-7f60c787c000 r-xp 00000000 08:01 96659109
                                                    /lib/x86_64-linux-gnu/ld-2.19.se
7f60c7a39000-7f60c7a3b000 rw-p 00000000 00:00 0
7f60c7a7a000-7f60c7a7b000 rw-p 00000000 00:00 0
7f60c7a7b000-7f60c7a7c000 r-p 00022000 08:01 96659109
                                                    /lib/x86_64-linux-gnu/ld-2.19.se
                                                    /lib/x86_64-linux-gnu/ld-2.19.se
7f60c7a7c000-7f60c7a7d000 rw-p 00023000 08:01 96659109
7f60c7a7d000-7f60c7a7e000 rw-p 00000000 00:00 0
7ffc5d2b2000-7ffc5d2d3000 rw-p 00000000 00:00 0
                                                     [stack]
7ffc5d3b0000-7ffc5d3b3000 r—p 00000000 00:00 0
                                                     vvarl
7ffc5d3b3000-7ffc5d3b5000 r-xp 00000000 00:00 0
                                                     vdsol
fffffffff600000-ffffffffff601000 r-xp 00000000 00:00
                                                    [vsyscall]
```

```
$ cat /proc/self/maps
00400000-0040b000 r-xp 00000000 08:01 48328831
                                                          /bin/cat
0060a000-0060b000 r—p 0000a000 08:01
                                                           /bin/cat
0060b000-0060c000 rw-p 0000b000 08:01 48328831
                                                           /bin/cat
01974000-01995000 rw-p 00000000 00:00 0
                                                           [heap]
7f60c718b000-7f60c7490000 r-p 00000000 08:01 77483660
                                                          /usr/lib/locale/locale—archive
7f60c7490000-7f60c764e000 r-xp 00000000 08:01 96659129
                                                          /lib/x86_64-linux-gnu/libc-2.19
7f60c764e000-7f60c7840000 p 001b0000 08:01 06650120
                                                          \frac{1}{1} 1 ib \frac{1}{1} 2 64 linux \frac{1}{1} 3 19 1 ib \frac{1}{1} 2 19
7f60c784e000-7 device major number 8
7f60c7852000-7
7f60c7854000 – device minor number 1
7f60c7859000-7
                                                                                     2 19 s
7f60c7a39000-1 inode 48328831
7f60c7a7a000-7
               more on what this means when we talk about filesystems by 19 si
7f60c7a7b000-7
7f60c7a7c000—7touc7a7quuu rw—p uuu23uuu u8:01 90059109
                                                          <u>/ ιτρ/χδ6_64-ιτημχ-gnu/ια-</u>2.19.s
7f60c7a7d000-7f60c7a7e000 rw-p 00000000 00:00 0
7ffc5d2b2000-7ffc5d2d3000 rw-p 00000000 00:00 0
                                                           [stack]
7ffc5d3b0000-7ffc5d3b3000 r—p 00000000 00:00 0
                                                           vvarl
7ffc5d3b3000-7ffc5d3b5000 r-xp 00000000 00:00 0
                                                           vdsol
fffffffff600000-ffffffffff601000 r-xp 00000000 00:00 0
                                                          [vsyscall]
```

```
$ cat /proc/self/maps
00400000-0040b000 r-xp 00000000 08:01 48328831
                                                       /bin/cat
0060a000-0060b000 r-p 0000a000 08:01 48328831
                                                       /bin/cat
0060b000-0060c000 rw-p 0000b000 08:01 48328831
                                                       /bin/cat
01974000 - 01995000 \text{ rw-p} 00000000 00:00 0
                                                       [heap]
7f60c718b000-7f60c7490000 r-p 00000000 08:01 77483660
                                                       /usr/lib/locale/locale—archive
7f60c7490000-7f60c764e000 r-xp 00000000 08:01 96659129
                                                      /lib/x86_64-linux-gnu/libc-2.19
7f60c764e000-7f6<u>pc784e000 p 001be000 08:01 06650120</u>
                                                       7f60c784e000-7f6 as if:
7f60c7852000-7f6
                int fd = open("/bin/cat", O_RDONLY);
7f60c7854000 - 7f6
7f60c7859000-7f6 mmap(0x400000, 0xb000, PROT READ | PROT EXEC, 2.19.s
7f60c7a39000-7f6
                       MAP PRIVATE, fd, 0x0);
7f60c7a7a000-7f6
7f60c7a7b000-7f6<mark>0c7a7c000 r—p 00022000 08:01 96659109</mark>
                                                       /lib/x86_64-linux-gnu/ld-2.19.se
                                                      /lib/x86_64-linux-gnu/ld-2.19.se
7f60c7a7c000-7f60c7a7d000 rw-p 00023000 08:01 96659109
7f60c7a7d000-7f60c7a7e000 rw-p 00000000 00:00 0
7ffc5d2b2000-7ffc5d2d3000 rw-p 00000000 00:00 0
                                                       [stack]
7ffc5d3b0000-7ffc5d3b3000 r—p 00000000 00:00 0
                                                       vvarl
7ffc5d3b3000-7ffc5d3b5000 r-xp 00000000 00:00 0
                                                       vdsol
fffffffff600000-ffffffffff601000 r-xp 00000000 00:00 0
                                                       [vsyscall]
```

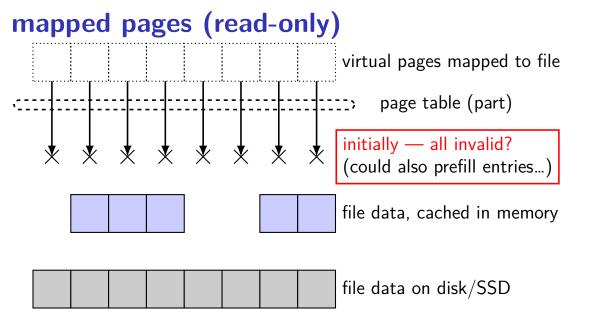

# mapped pages (read-only) virtual pages mapped to file page table (part) read from second page? page fault file data, cached in memory file data on disk/SSD

# mapped pages (read-only) virtual pages mapped to file page table (part) PF handler: find cached page update page table, retry file data, cached in memory file data on disk/SSD

# mapped pages (read-only) virtual pages mapped to file page table (part) read from first page? page fault file data, cached in memory file data on disk/SSD

# mapped pages (read-only) virtual pages mapped to file page table (part) PF handler: no cached page first read in page file data, cached in memory file data on disk/SSD

# mapped pages (read-only) virtual pages mapped to file page table (part) PF handler: read in page now point to page file data, cached in memory file data on disk/SSD

# mapped pages (read-only) virtual pages mapped to file page table (part) file data, cached in memory file data on disk/SSD

#### shared mmap

from /proc/PID/maps for this program:

7f93ad877000-7f93ad887000 rw-s 00000000 08:01 1839758 /tmp/somefile.dat

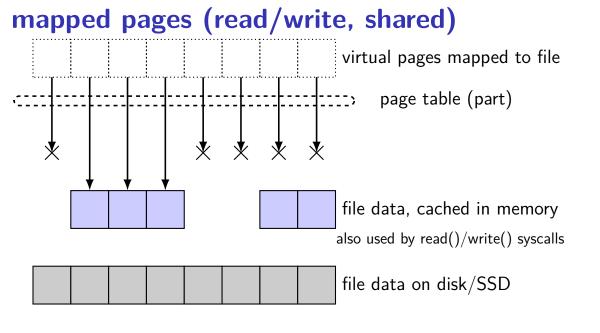

## mapped pages (read/write, shared) virtual pages mapped to file page table (part) write to page? update cached file data data on disk out of date file data, cached in memory also used by read()/write() syscalls file data on disk/SSD

## mapped pages (read/write, shared) virtual pages mapped to file page table (part) eventually free memory... write update to disk file data, cached in memory also used by read()/write() syscalls file data on disk/SSD

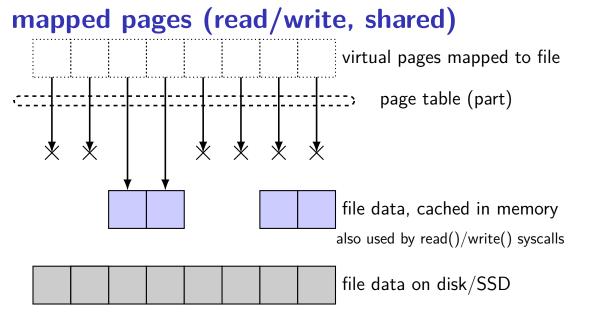

```
$ cat /proc/self/maps
00400000-0040b000 r-xp 00000000 08:01 48328831
                                                        /bin/cat
0060a000-0060b000 r—p 0000a000 08:01
                                     48328831
                                                        /bin/cat
0060b000-0060c000 rw-p 0000b000 08:01 48328831
                                                        bin/cat
01974000-01995000 rw-p 00000000 00:00 0
                                                        [heap]
7f60c718b000-7f60c7490000 r-p 00000000 08:01 77483660
                                                        /usr/lib/locale/locale—archive
7f60c7490000-7f60c764e000 r-xp 00000000 08:01 96659129
                                                        /lib/x86_64-linux-gnu/libc-2.19
                                                        \frac{1}{1} 1 ib \frac{1}{1} 26 64 linux anu liba -2.19
7f60c764e000-7f<del>60c784c000</del>
                            n 001ha000 00:01 06650120
7f60c784e000-7f read/write, copy-on-write (private) mapping
7f60c7852000-7f
               int fd = open("/bin/cat", O RDONLY);
7f60c7854000 - 7f
7f60c7859000-7f
               mmap(0x60b000, 0x1000, PROT_READ | PROT_WRITE,
7f60c7a39000-71
                      MAP PRIVATE, fd, 0xb000);
7f60c7a7a000-7f
7f60c7a7b000-7f
                                                                                  2.19.s
               (aside: probably used for global variables)
                                                                                 2.19.s
7f60c7a7c000-7f
7f60c7a7d000-7f60c7a7e000 rw-p 00000000
7ffc5d2b2000-7ffc5d2d3000 rw-p 00000000 00:00 0
                                                         stack]
7ffc5d3b0000-7ffc5d3b3000 r—p 00000000 00:00 0
                                                         vvarl
7ffc5d3b3000-7ffc5d3b5000 r-xp 00000000 00:00 0
                                                         vdsol
fffffffff600000-ffffffffff601000 r-xp 00000000 00:00
                                                         vsyscall
```

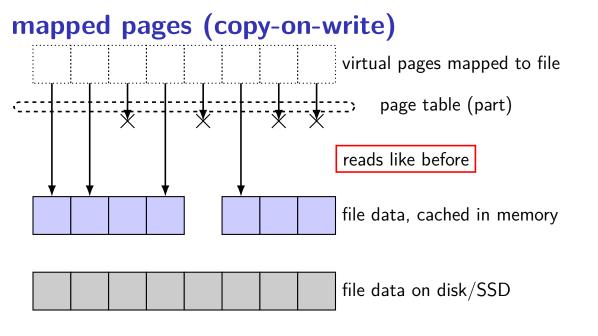

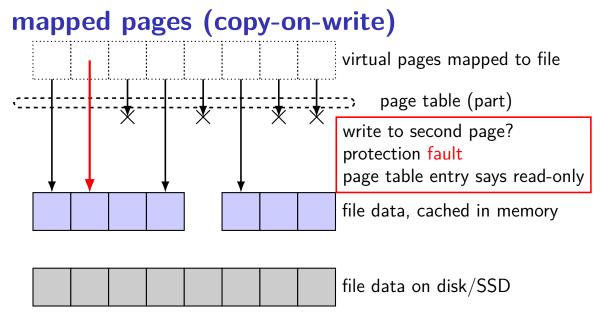

# mapped pages (copy-on-write) virtual pages mapped to file page table (part) fault handler: make copy, update page table file data, cached in memory file data on disk/SSD

# mapped pages (copy-on-write) virtual pages mapped to file page table (part) copies of file data, modified file data, cached in memory file data on disk/SSD

#### maps counting

```
4KB (0x1000 byte) pages
virtual 0x10000-0x1FFFF (64KB) \rightarrow "foo.dat" bytes
0-0\times0 FFFF
    map setup private (copy-on-write)
    bytes 0-0x3FFF and 0x5000-0x6FFF cached in memory
program reads addresses 0x13800-0x15800
then, program overwrites addresses 0x14800-0x15100
assume: program page table filled in on demand only
    smarter OS would probably proactively fill in multiple pages
```

#### maps counting

```
4KB (0x1000 byte) pages
```

```
virtual 0x10000-0x1FFFF (64KB) \rightarrow "foo.dat" bytes 0-0x0FFFF
```

map setup private (copy-on-write) bytes 0-0x3FFF and 0x5000-0x6FFF cached in memory

program reads addresses 0x13800-0x15800

then, program overwrites addresses 0x14800-0x15100

assume: program page table filled in on demand only smarter OS would probably proactively fill in multiple pages

question: how much exceptions (page/protection faults)?

#### **Linux** maps

```
$ cat /proc/self/maps
00400000-0040b000 r-xp 00000000 08:01 48328831
                                                        /bin/cat
0060a000-0060b000 r—p 0000a000 08:01
                                                        /bin/cat
0060b000-0060c000 rw-p 0000b000 08:01 48328831
                                                        bin/cat
01974000 - 01995000 \text{ rw-p} 00000000 00:00 0
                                                        [heap]
7f60c718b000-7f60c7490000 r-p 00000000 08:01 77483660
                                                        /usr/lib/locale/locale—archive
7f60c7490000-7f60c764e000 r-xp
                              00000000 08:01
                                             96659129
                                                        /lib/x86_64-linux-gnu/libc-2.19
                                                        1 = \frac{1}{1}
7f60c764e000-7f60c784e000 ----p
                              00160000 08:01 06650120
7f60c784e000-7f60c7852000 r---p
                               heap — no corresponding file
7f60c7852000-7f60c7854000 rw-p
                               allocated using sbrk()
7f60c7854000-7f60c7859000 rw-p
7f60c7859000-7f60c787c000 r-xp
                               but can get same effect with mmap() call
7f60c7a39000-7f60c7a3b000 rw-p
7f60c7a7a000-7f60c7a7b000 rw-p
7f60c7a7b000-7f60c7a7c000 r—p 00022000 08:01
                                             96659109
                                                        /lib/x86_64-linux-gnu/ld-2.19.se
                                                        /lib/x86_64-linux-gnu/ld-2.19.se
7f60c7a7c000-7f60c7a7d000 rw-p 00023000 08:01
                                             96659109
7f60c7a7d000-7f60c7a7e000 rw-p 00000000 00:00 0
7ffc5d2b2000-7ffc5d2d3000 rw-p 00000000 00:00 0
                                                        [stack]
7ffc5d3b0000-7ffc5d3b3000 r-p 00000000 00:00 0
                                                        vvarl
7ffc5d3b3000-7ffc5d3b5000 r-xp 00000000 00:00 0
                                                        vdso]
fffffffff600000-ffffffffff601000 r-xp 00000000 00:00
                                                        vsyscall
```

#### Linux maps

```
$ cat /proc/self/maps
00400000 - 0040b000 \text{ r-xp} 00000000 08:01 48328831
                                                         /bin/cat
0060a000-0060b000 r-p 0000a000 08:01 48328831
                                                         /bin/cat
0060b000-0060c000 rw-p 0000b000 08:01 48328831
                                                         /bin/cat
01974000 - 01995000 \text{ rw-p} 00000000 00:00 0
                                                         [heap]
7f60c718b000-7f60c7490000 r-p 00000000 08:01 77483660
                                                         /usr/lib/locale/locale—archive
7f60c7490000-7f60c764e000 r-xp 00000000 08:01 96659129
                                                        /lib/x86_64-linux-gnu/libc-2.19
7f60c764e000-7f60c784e000 ----p 001be000 08:01 96659129
                                                        /lib/x86_64-linux-gnu/libc-2.19
7f60c784e000-7f60c7852000 r-p 001be000 08:01 96659129
                                                        /lib/x86_64-linux-gnu/libc-2.19
7f60c7852000-7f60c7854000 rw-p 001c2000 08:01 96659129
                                                        /lib/x86 64-linux-gnu/libc-2.19
7f60c7854000-7f60c7859000 rw-p 00000000 00:00 0
7f60c7859000-7f60c787c000 r-xp 00000000 08:01 96659109
                                                         /lib/x86_64-linux-gnu/ld-2.19.se
7f60c7a39000-7f60c7a3b000 rw-p 00000000 00:00 0
7f_{60c7a7a000} 7f_{60c7a7b000} rw n 00000000 00.00 0
  as if:
                                                                                  2.19.5
                                                                                  2.19.s
  mmap(..., 0x5000, PROT_READ | PROT_WRITE,
7f
          MAP_PRIVATE | MAP_ANONYMOUS /* = no \ file \ */, \ldots);
7ffc5d3b3000-7ffc5d3b5000 r-xp 00000000 00:00 0
                                                         vdsol
fffffffff600000-ffffffffff601000 r-xp 00000000 00:00 0 [vsyscall]
```

# mapped pages (no backing file)

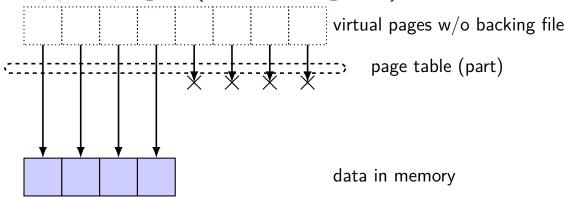

# mapped pages (no backing file)

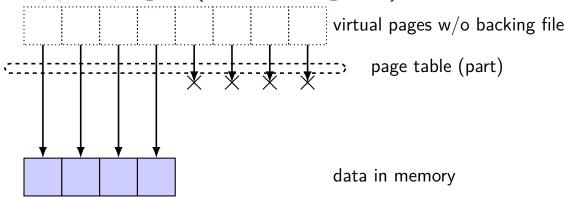

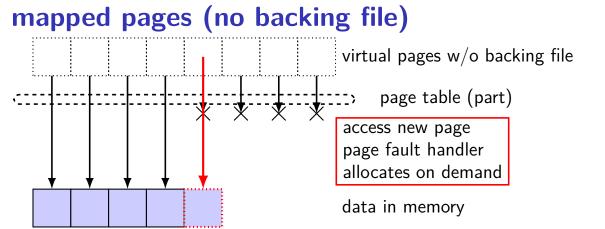

# mapped pages (no backing file)

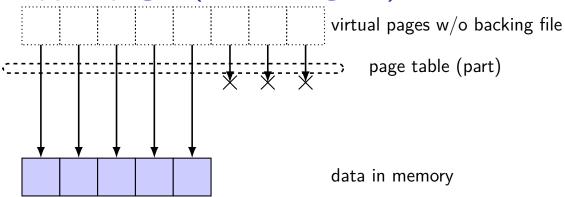

# mapped pages (no backing file) virtual pages w/o backing file page table (part) need more memory? save page to disk AKA "swap out" data in memory data on disk (if any) "swapped out"

# mapped pages (no backing file) virtual pages w/o backing file page table (part) data in memory data on disk (if any) "swapped out"

# mapped pages (no backing file)

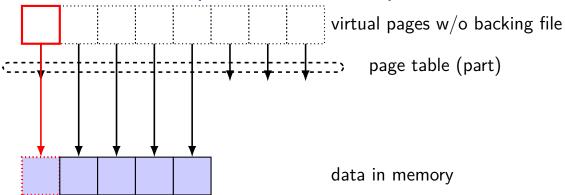

#### **Linux** maps

```
$ cat /proc/self/maps
00400000 - 0040b000 \text{ r-xp} 00000000 08:01 48328831
                                                         /bin/cat
0060a000-0060b000 r-p 0000a000 08:01 48328831
                                                         /bin/cat
0060b000-0060c000 rw-p 0000b000 08:01 48328831
                                                         /bin/cat
01974000-01995000 rw-p 00000000 00:00 0
                                                         [heap]
7f60c718b000-7f60c7490000 r-p 00000000 08:01 77483660
                                                         /usr/lib/locale/locale—archive
7f60c7490000-7f60c764e000 r-xp 00000000 08:01 96659129
                                                         /lib/x86_64-linux-gnu/libc-2.19
7f60c764e000-7f60c784e000 ----p 001be000 08:01 96659129
                                                         /lib/x86_64-linux-gnu/libc-2.19
7f60c784e000-7f60c7852000 r-p 001be000 08:01 96659129
                                                         /lib/x86_64-linux-gnu/libc-2.19
7f60c7852000-7f60c7854000 rw-p 001c2000 08:01 96659129
                                                         /lib/x86 64-linux-gnu/libc-2.19
7f60c7854000 -7f60c7859000 rw-p 00000000 00:00 0
7f60c7859000-7f60c787c000 r-xp 00000000 08:01 96659109
                                                         /lib/x86_64-linux-gnu/ld-2.19.se
7f60c7a39000-7f60c7a3b000 rw-p 00000000 00:00 0
7f60c7a7a000-7f60c7a7b000 rw-p 00000000 00:00 0
7f60c7a7b000-7f60c7a7c000 r-p 00022000 08:01 96659109
                                                         /lib/x86_64-linux-gnu/ld-2.19.se
                                                         /lib/x86_64-linux-gnu/ld-2.19.se
7f60c7a7c000-7f60c7a7d000 rw-p 00023000 08:01 96659109
7f60c7a7d000-7f60c7a7e000 rw-p 00000000 00:00 0
7ffc5d2b2000-7ffc5d2d3000 rw-p 00000000 00:00 0
                                                         [stack]
7ffc5d3b0000-7ffc5d3b3000 r—p 00000000 00:00 0
                                                          vvarl
7ffc5d3b3000-7ffc5d3b5000 r-xp 00000000 00:00 0
                                                          vdsol
fffffffff600000-ffffffffff601000 r-xp 00000000 00:00
                                                         [vsyscall]
```

# swapping with copy-on-write virtual pages mapped to file page table (part) copies of file data, modified file data, cached in memory file data on disk/SSD

# swapping with copy-on-write virtual pages mapped to file free up space by removing cached copies of file copies of file data, modified file data, cached in memory file data on disk/SSD

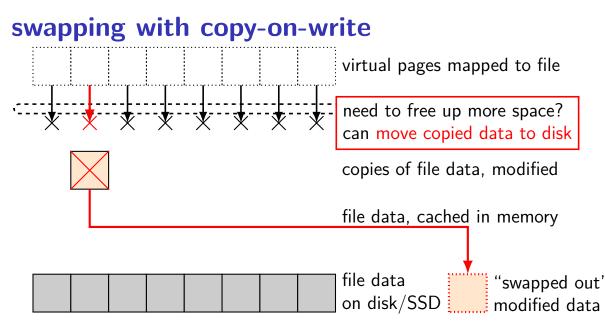

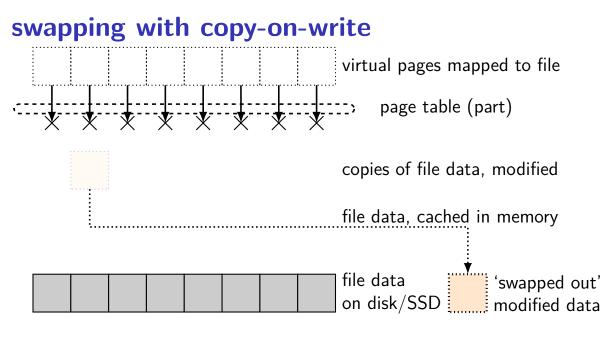

memory is a cache for disk

files and program memory has a place on disk running low on memory? always have room on disk assumption: disk space approximately infinite

physical memory pages: disk 'temporarily' kept in faster storage possibly being used by one or more processes? possibly part of a file on disk being read/written? possibly both

#### memory is a cache for disk

files and program memory has a place on disk running low on memory? always have room on disk assumption: disk space approximately infinite

physical memory pages: disk 'temporarily' kept in faster storage possibly being used by one or more processes? possibly part of a file on disk being read/written? possibly both

memory is a cache for disk

files and program memory has a place on disk running low on memory? always have room on disk assumption: disk space approximately infinite

physical memory pages: disk 'temporarily' kept in faster storage possibly being used by one or more processes? possibly part of a file on disk being read/written? possibly both

memory is a cache for disk

files and program memory has a place on disk running low on memory? always have room on disk assumption: disk space approximately infinite

physical memory pages: disk 'temporarily' kept in faster storage possibly being used by one or more processes?

possibly part of a file on disk being read/written?

possibly both

# page cache components [text]

mapping: virtual address or file+offset  $\rightarrow$  physical page handle cache hits

find backing location based on virtual address/file+offset handle cache misses

track information about each physical page handle page allocation handle cache eviction

#### page cache components

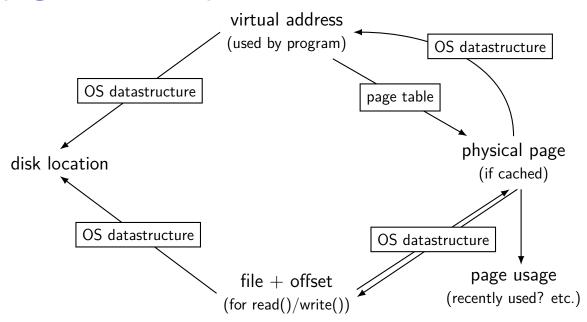

#### page cache components

disk location

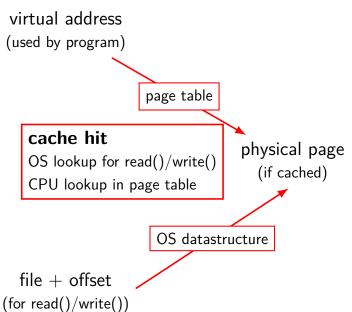

# virtual addr/file offset to physical page

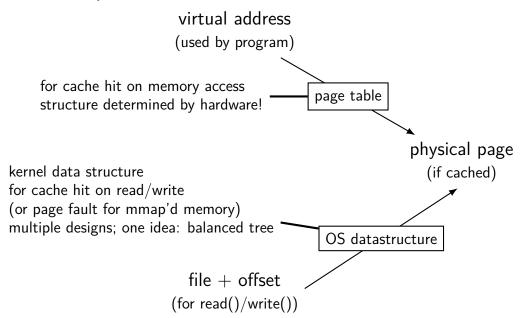

# virtual addr/file offset to physical page

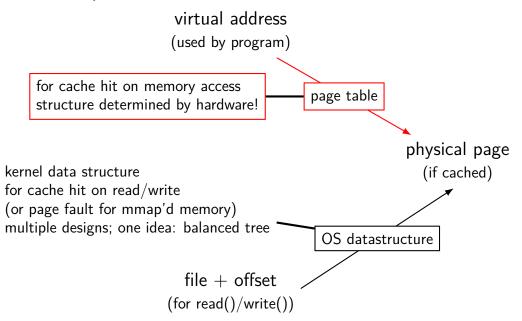

# virtual addr/file offset to physical page

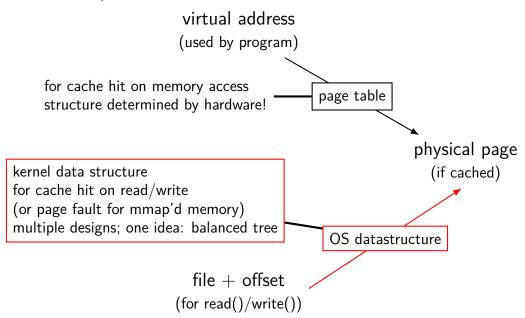

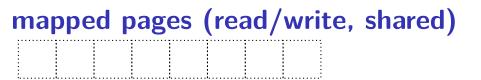

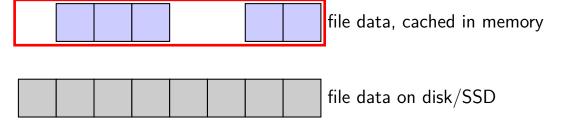

# page allocation = "page replacement"

assumed common case: every physical page in use because we're caching a ton of stuff (actually true in practice? sometimes...)

then: allocating new physical page  $\rightarrow$  replacing what a current physical page is used for

so page allocation = page replacement

#### page replacement

```
step 1: evict a page to free a physical page
```

case 1: there's an unused page, just use that (easy)

case 2: need to remove whatever what's in that page (more work)

step 2: load new, more important in its place

needs some way of knowing location of data

#### page replacement

```
step 1: evict a page to free a physical page
```

case 1: there's an unused page, just use that (easy)

case 2: need to remove whatever what's in that page (more work)

step 2: load new, more important in its place

needs some way of knowing location of data

#### page cache components

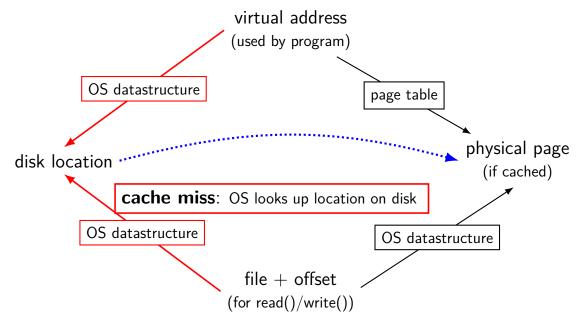

### virtual address/file offset → location on disk

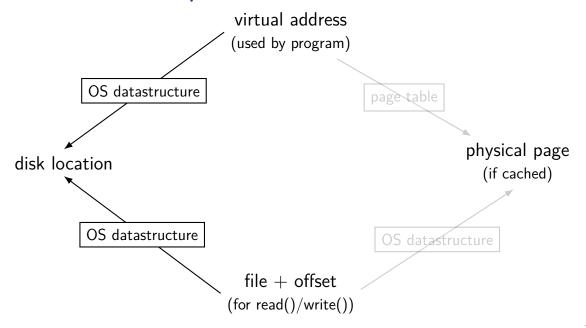

### virtual address/file offset → location on disk

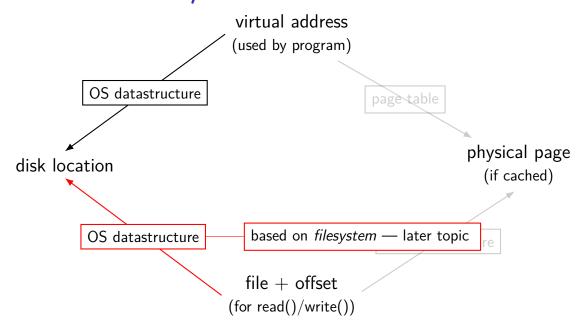

# virtual address/file offset $\rightarrow$ location on disk

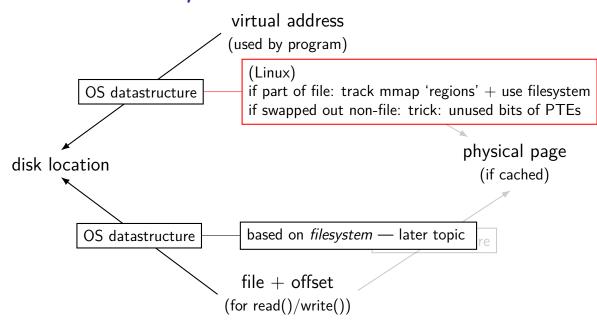

# virtual address/file offset $\rightarrow$ location on disk

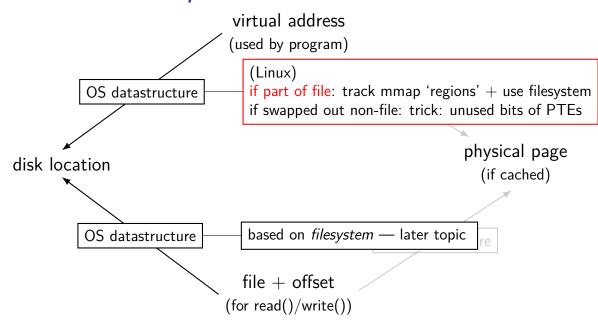

## Linux maps: list of maps

```
$ cat /proc/self/maps
00400000 - 0040b000 \text{ r-xp} 00000000 08:01
                                                        /bin/cat
0060a000-0060b000 r—p 0000a000 08:01
                                                        /bin/cat
0060b000-0060c000 rw-p 0000b000 08:01 48328831
                                                        /bin/cat
01974000-01995000 rw-p 00000000 00:00 0
                                                        [heap]
                                                                       /locale_archive
7f60c PCB contains list of struct vm_area_struct with:
                                                                                bc -2.19
7f60c
                                                                                bc -2.19
      (shown in this output):
7f60c
                                                                                bc - 2.19
7f60c
                                                                                bc -2.19
        virtual address start, end
7f60c
7f60c
                                                                                 2.19.s
        permissions
7f60c
7f60c
        offset in backing file (if any)
7f60c
        pointer to backing file (if any)
7f60c
7f60c
7ffc5
7ffc5
      (not shown):
7ffc5
fffff
        info about sharing of non-file data (e.g. heap after fork)
```

#### page replacement

```
step 1: evict a page to free a physical page
```

case 1: there's an unused page, just use that (easy)

case 2: need to remove whatever what's in that page (more work)

step 2: load new, more important in its place

needs some way of knowing location of data

#### evicting a page

remove victim page from page table, etc.
every page table it is referenced by
every list of file pages
...

if needed, save victim page to disk

going to require:

way to find page tables, etc. using page

way to detect whether it needs to be saved to disk

## page cache components

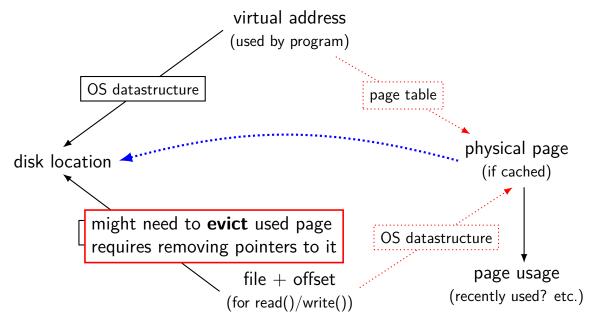

## page cache components

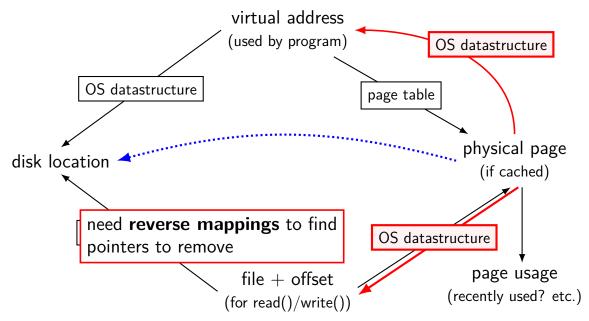

## tracking physical pages: finding mappings

want to evict a page? remove from page tables, etc.

need to track where every page is used!

common solution: structure for every physical page with info about every cached file/page table using page

## page cache components

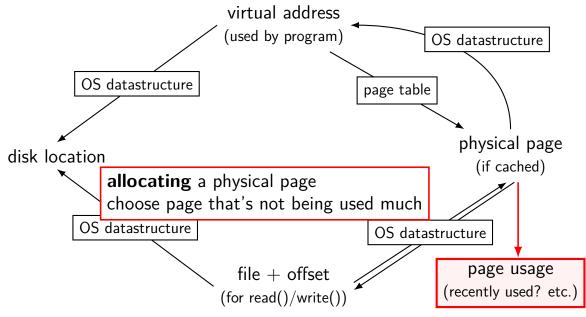

## page cache components

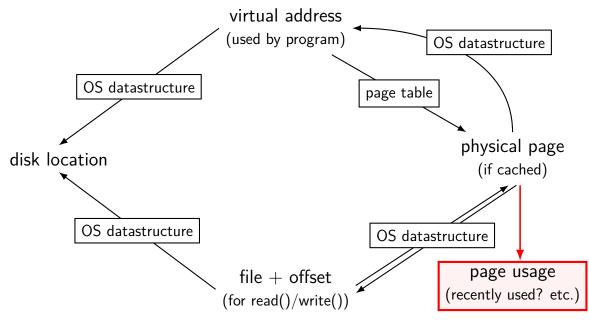

#### page replacement goals

hit rate: minimize number of misses

throughput: minimize overhead/maximize performance

fairness: every process/user gets its 'share' of memory

will start with optimizing hit rate

#### max hit rate $\approx$ max throughput

optimizing hit rate almost optimizes throughput, but...

#### max hit rate $\approx$ max throughput

optimizing hit rate almost optimizes throughput, but...

```
cache miss costs are variable
```

creating zero page versus reading data from slow disk? write back dirty page before reading a new one or not? reading multiple pages at a time from disk (faster per page read)?

...

## being proactive?

can avoid misses by "reading ahead"
guess what's needed — read in ahead of time
wrong guesses can have costs besides more cache misses

can save modified pages to disk in the background

we will get back to this later

for now — only access/evict on demand

## optimizing for hit-rate

#### assuming:

we only bring in pages on demand (no reading in advance) we only care about maximizing cache hits

best possible page replacement algorithm: Belady's MIN

replace the page in memory accessed furthest in the future (never accessed again = infinitely far in the future)

## optimizing for hit-rate

#### assuming:

we only bring in pages on demand (no reading in advance) we only care about maximizing cache hits

best possible page replacement algorithm: Belady's MIN

replace the page in memory accessed furthest in the future (never accessed again = infinitely far in the future)

impossible to implement in practice, but...

| phys.<br>page# | time<br>A | В | С | Α | В | D | Α | D | В | С | В |
|----------------|-----------|---|---|---|---|---|---|---|---|---|---|
| 1              | Α         |   |   |   |   |   |   |   |   |   |   |
| 2              |           | В |   |   |   |   |   |   |   |   |   |
| 3              |           |   | С |   |   |   |   |   |   |   |   |

referenced (virtual) pages:

| phys.<br>page# | time<br>A | В | С | Α | В | D | А | D | В | С | В |
|----------------|-----------|---|---|---|---|---|---|---|---|---|---|
| 1              | А         |   |   |   |   |   |   |   |   |   |   |
| 2              |           | В |   |   |   |   |   |   |   |   |   |
| 3              |           |   | С |   |   | D |   |   |   |   |   |

A next accessed in 1 time unit B next accessed in 3 time units C next accessed in 4 time units choose to replace C

| phys.<br>page# | time<br>A | В | С | А | В | D | А | D | В | С | В |
|----------------|-----------|---|---|---|---|---|---|---|---|---|---|
| 1              | Α         |   |   |   |   |   |   |   |   |   |   |
| 2              |           | В |   |   |   |   |   |   |   |   |   |
| 3              |           |   | С |   |   | D |   |   |   |   |   |

referenced (virtual) pages:

| phys.<br>page# | time<br>A | В | С | A | В | D | А | D | В | С | В |
|----------------|-----------|---|---|---|---|---|---|---|---|---|---|
| 1              | Α         |   |   |   |   |   |   |   |   | С |   |
| 2              |           | В |   |   |   |   |   |   |   |   |   |
| 3              |           |   | С |   |   | D |   |   |   |   |   |

A next accessed in  $\infty$  time units B next accessed in 1 time units D next accessed in  $\infty$  time units choose to replace A or D (equally good)

|                | time |   |   |   |   |   |   |   |   |   |   |
|----------------|------|---|---|---|---|---|---|---|---|---|---|
| phys.<br>page# | Α    | В | С | A | В | D | A | D | В | С | В |
| 1              | Α    |   |   |   |   |   |   |   |   | С |   |
| 2              |      | В |   |   |   |   |   |   |   |   |   |
| 3              |      |   | С |   |   | D |   |   |   |   |   |

## Belady's MIN exercise

referenced (virtual) pages:

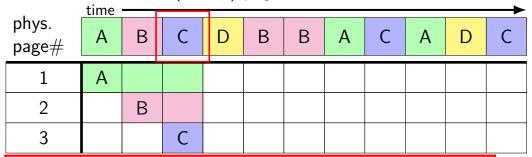

exercise: What does this access to D replace? (A, B, or C?)

## practically optimizing for hit-rate

recall?: locality assumption

temporal locality: things accessed now will be accessed again soon

(for now: not concerned about spatial locality)

more possible policies: least recently used or least frequently used

## practically optimizing for hit-rate

recall?: locality assumption

temporal locality: things accessed now will be accessed again soon

(for now: not concerned about spatial locality)

more possible policies: least recently used or least frequently used

| phys.<br>page# | A | В | С | А | В | D | А | D | В | С | В |
|----------------|---|---|---|---|---|---|---|---|---|---|---|
| 1              | Α |   |   |   |   |   |   |   |   |   |   |
| 2              |   | В |   |   |   |   |   |   |   |   |   |
| 3              |   |   | С |   |   |   |   |   |   |   |   |

referenced (virtual) pages:

|                | time |   |   |   |   |   |   |   |   |   |   |
|----------------|------|---|---|---|---|---|---|---|---|---|---|
| phys.<br>page# | Α    | В | С | Α | В | D | Α | D | В | С | В |
| Page //        |      |   |   |   |   |   |   |   |   |   |   |
| 1              | Α    |   |   |   |   |   |   |   |   |   |   |
| 2              |      | В |   |   |   |   |   |   |   |   |   |
| 3              |      |   | С |   |   | D |   |   |   |   |   |

A *last* accessed 2 time units ago B *last* accessed 1 time unit ago C *last* accessed 3 time units ago choose to replace C

| phys.<br>page# | A | В | С | Α | В | D | Α | D | В | С | В |
|----------------|---|---|---|---|---|---|---|---|---|---|---|
| 1              | Α |   |   |   |   |   |   |   |   |   |   |
| 2              |   | В |   |   |   |   |   |   |   |   |   |
| 3              |   |   | С |   |   | D |   |   |   |   |   |

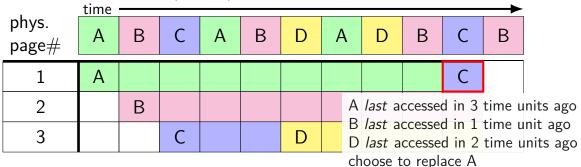

| phys.<br>page# | A | В | С | А | В | D | А | D | В | С | В |
|----------------|---|---|---|---|---|---|---|---|---|---|---|
| 1              | Α |   |   |   |   |   |   |   |   | С |   |
| 2              |   | В |   |   |   |   |   |   |   |   |   |
| 3              |   |   | С |   |   | D |   |   |   |   |   |

|                | time |   |   |   |   |   |   |   |   |   | <u> </u> |
|----------------|------|---|---|---|---|---|---|---|---|---|----------|
| phys.<br>page# | Α    | В | С | D | А | В | С | D | А | В | С        |
| 1              | Α    |   |   | D |   |   | С |   |   | В |          |
| 2              |      | В |   |   | Α |   |   | D |   |   | С        |
| 3              |      |   | С |   |   | В |   |   | Α |   |          |

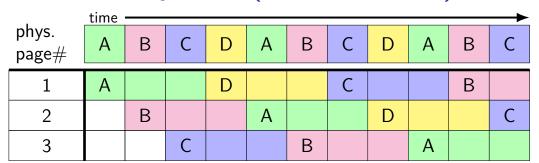

8 replacements with LRU versus 3 replacements with MIN:

| 1 | Α |   |   |   |  |   |  | В |  |
|---|---|---|---|---|--|---|--|---|--|
| 2 |   | В |   |   |  | C |  |   |  |
| 3 |   |   | С | D |  |   |  |   |  |

# least recently used (exercise) [intro]

|   | А | В | А | D | С | В | D | В | С | D | А |
|---|---|---|---|---|---|---|---|---|---|---|---|
| 1 |   |   |   |   |   |   |   |   |   |   |   |
| 2 |   |   |   |   |   |   |   |   |   |   |   |
| 3 |   |   |   |   |   |   |   |   |   |   |   |

# least recently used (exercise)

|   | А | В | А | D | С | В | D | В | С | D | А |
|---|---|---|---|---|---|---|---|---|---|---|---|
| 1 | Α | А | А | А |   |   |   |   |   |   |   |
| 2 |   | В | В | В |   |   |   |   |   |   |   |
| 3 |   |   |   | D |   |   |   |   |   |   |   |

#### pure LRU implementation

implementing LRU in software

maintain doubly-linked list of all physical pages

whenever a page is accessed:

remove page from linked list, then add page to head of list

whenever a page needs to replaced:

remove a page from the tail of the linked list, then evict that page from all page tables (and anything else) and use that page for whatever needs to be loaded

#### pure LRU implementation

implementing LRU in software

maintain doubly-linked list of all physical pages

```
whenever a page is accessed:

remove page from linked list, then
add page need to run code on every access
whenever a probably 100+x slowdown?
```

remove a page from the tail of the linked list, then evict that page from all page tables (and anything else) and use that page for whatever needs to be loaded

## so, what's practical

probably won't implement LRU — too slow

what can we practically do?

#### tools for tracking accesses

approximating LRU = "was this accessed recently"?

don't need to detect all accesses, only one recent one "was this accessed since we started looking a few seconds ago?"

#### tools for tracking accesses

approximating LRU = "was this accessed recently"?

don't need to detect all accesses, only one recent one "was this accessed since we started looking a few seconds ago?"

ways to detect accesses AKA references:

mark page invalid, if page fault happens make valid and record 'accessed/referenced'

'accessed' or 'referenced' bit set by HW (on x86, but not everywhere)

#### tools for tracking accesses

```
approximating LRU = "was this accessed recently"?

don't need to detect all accesses, only one recent one

"was this accessed since we started looking a few seconds ago?"
```

ways to detect accesses AKA references:

```
mark page invalid, if page fault happens make valid and record 'accessed/referenced'
```

'accessed' or 'referenced' bit set by HW (on x86, but not everywhere)

#### tools for tracking accesses

```
approximating LRU = "was this accessed recently"?

don't need to detect all accesses, only one recent one
"was this accessed since we started looking a few seconds ago?"
```

ways to detect accesses AKA references:

```
mark page invalid, if page fault happens make valid and record 'accessed/referenced'
```

'accessed' or 'referenced' bit set by HW (on x86, but not everywhere)

#### tools for tracking accesses

approximating LRU = "was this accessed recently"?

don't need to detect all accesses, only one recent one "was this accessed since we started looking a few seconds ago?"

#### ways to detect accesses AKA references:

mark page invalid, if page fault happens make valid and record 'accessed/referenced'

'accessed' or 'referenced' bit set by HW (on x86, but not everywhere)

#### same idea applies for detecting writes

to know whether replaced page needs to be saved to disk called "dirty" bit instead of accessed/referenced bit

## approximating LRU: second chance

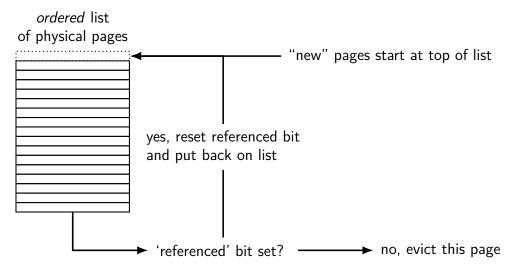

## approximating LRU: second chance

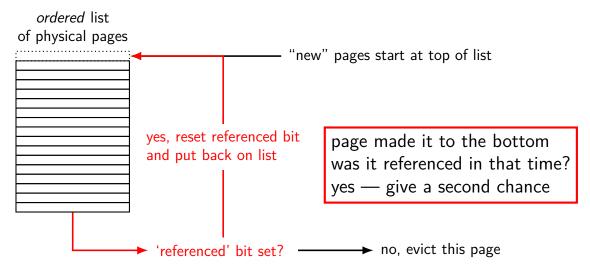

## approximating LRU: second chance

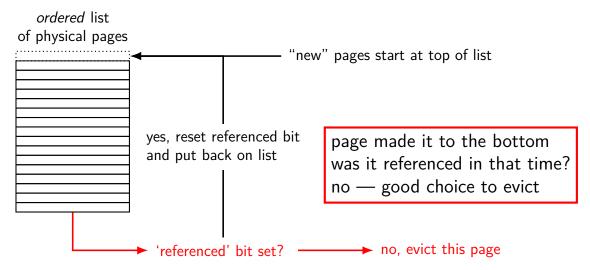

|             |     | А   |     | В   |     | С   |     |
|-------------|-----|-----|-----|-----|-----|-----|-----|
| 1           |     | Α   |     |     |     |     |     |
| 2           |     |     |     | В   |     |     |     |
| 3           |     |     |     |     |     | С   |     |
| page list   |     |     |     |     |     |     |     |
| last added  | 3NR | 1NR | *1R | 2NR | *2R | 3NR | *3R |
|             | 2NR | 3NR | 3NR | 1R  | 1R  | 2R  | 2R  |
| end of list | 1NR | 2NR | 2NR | 3NR | 3NR | 1R  | 1R  |

|             |     | А   |     |     | -   |     |     | ical page $1$<br>ifter $ ightarrow$ becomes referenced |
|-------------|-----|-----|-----|-----|-----|-----|-----|--------------------------------------------------------|
| 1           |     | Α   |     |     |     |     |     |                                                        |
| 2           |     |     |     | В   |     |     |     |                                                        |
| 3           |     |     |     |     |     | С   |     |                                                        |
| page list   |     |     |     |     |     |     |     |                                                        |
| last added  | 3NR | 1NR | *1R | 2NR | *2R | 3NR | *3R |                                                        |
|             | 2NR | 3NR | 3NR | 1R  | 1R  | 2R  | 2R  |                                                        |
| end of list | 1NR | 2NR | 2NR | 3NR | 3NR | 1R  | 1R  |                                                        |

|             |     |     |     | Г   |     | Б.  | -   |                                                      |
|-------------|-----|-----|-----|-----|-----|-----|-----|------------------------------------------------------|
|             |     | А   |     |     | •   |     |     | ical page 2<br>Ifter $ ightarrow$ becomes referenced |
| 1           |     | А   |     |     |     |     |     |                                                      |
| 2           |     |     |     | В   |     |     |     |                                                      |
| 3           |     |     |     |     |     | С   |     |                                                      |
| page list   |     |     |     |     |     |     |     |                                                      |
| last added  | 3NR | 1NR | *1R | 2NR | *2R | 3NR | *3R |                                                      |
| _           | 2NR | 3NR | 3NR | 1R  | 1R  | 2R  | 2R  |                                                      |
| end of list | 1NR | 2NR | 2NR | 3NR | 3NR | 1R  | 1R  |                                                      |

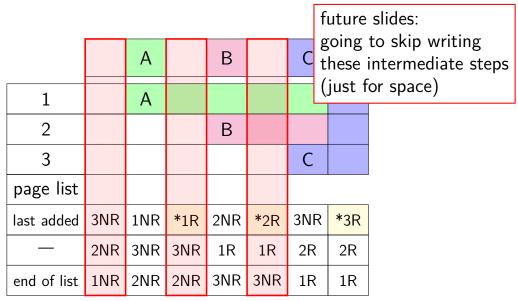

|             | А   | В   | С   | D   |     |     |     | В   |
|-------------|-----|-----|-----|-----|-----|-----|-----|-----|
| 1           | Α   |     |     |     |     |     | D   |     |
| 2           |     | В   |     |     |     |     |     |     |
| 3           |     |     | C   |     |     | С   |     |     |
| page list   |     |     |     |     |     |     |     |     |
| last added  | *1R | *2R | *3R | 1NR | 2NR | 3NR | *1R | 1R  |
| _           | 3NR | 1R  | 2R  | 3R  | 1NR | 2NR | 3NR | 3NR |
| end of list | 2NR | 3NR | 1R  | 2R  | 3R  | 1NR | 2NR | *2R |

place A in page 1 not referenced on return from page fault handler immediately referenced by program when page fault handler returns

| 1           | Α   |     |     |     |     |     | D   |     |
|-------------|-----|-----|-----|-----|-----|-----|-----|-----|
| 2           |     | В   |     |     |     |     |     |     |
| 3           |     |     | С   |     |     | С   |     |     |
| page list   |     |     |     |     |     |     |     |     |
| last added  | *1R | *2R | *3R | 1NR | 2NR | 3NR | *1R | 1R  |
| _           | 3NR | 1R  | 2R  | 3R  | 1NR | 2NR | 3NR | 3NR |
| end of list | 2NR | 3NR | 1R  | 2R  | 3R  | 1NR | 2NR | *2R |

|             | pag | e 2 w            | as at | bott | om of | f list |     |     |
|-------------|-----|------------------|-------|------|-------|--------|-----|-----|
|             | _   | ot ref<br>y to ι |       | В    |       |        |     |     |
| 1           | Α   |                  |       |      |       |        | D   |     |
| 2           |     | В                |       |      |       |        |     |     |
| 3           |     |                  | С     |      |       | С      |     |     |
| page list   |     |                  |       |      |       |        |     |     |
| last added  | *1R | *2R              | *3R   | 1NR  | 2NR   | 3NR    | *1R | 1R  |
| _           | 3NR | 1R               | 2NR   | 3NR  | 3NR   |        |     |     |
| end of list | 2NR | 3NR              | 1R    | 2R   | 3R    | 1NR    | 2NR | *2R |

|             | А   | В   | С   | D   | _   | _   |     | В   |
|-------------|-----|-----|-----|-----|-----|-----|-----|-----|
| 1           | Α   |     |     |     |     |     | D   |     |
| 2           |     | В   |     |     |     |     |     |     |
| 3           |     |     | C   |     |     | C   |     |     |
| page list   |     |     |     |     |     |     |     |     |
| last added  | *1R | *2R | *3R | 1NR | 2NR | 3NR | *1R | 1R  |
| _           | 3NR | 1R  | 2R  | 3R  | 1NR | 2NR | 3NR | 3NR |
| end of list | 2NR | 3NR | 1R  | 2R  | 3R  | 1NR | 2NR | *2R |

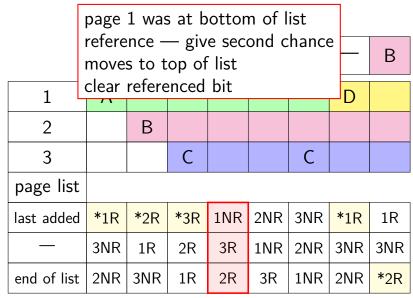

eventually page 1 gets to bottom of list again but now not referenced — use

| 1           | Α   |     |     |     |     |     | D   |     |
|-------------|-----|-----|-----|-----|-----|-----|-----|-----|
| 2           |     | В   |     |     |     |     |     |     |
| 3           |     |     | С   |     |     | С   |     |     |
| page list   |     |     |     |     |     |     |     |     |
| last added  | *1R | *2R | *3R | 1NR | 2NR | 3NR | *1R | 1R  |
| _           | 3NR | 1R  | 2R  | 3R  | 1NR | 2NR | 3NR | 3NR |
| end of list | 2NR | 3NR | 1R  | 2R  | 3R  | 1NR | 2NR | *2R |

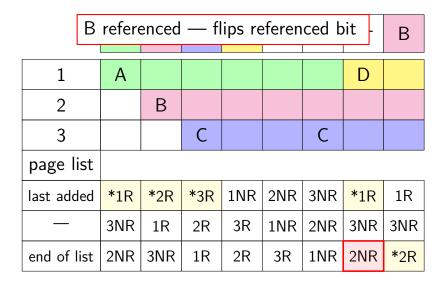

# second chance example: exercise (1)

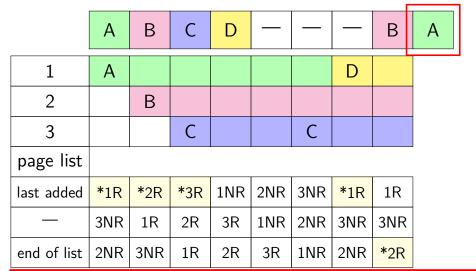

exercise: What does this access to A replace? (D, B, or C?) what is at end of list after? (PP 1, 2, or 3?)

## second chance example: exercise (2)

|             | А   | В   | С   | D   | _   | _   |     | В   | А   | _   | С |
|-------------|-----|-----|-----|-----|-----|-----|-----|-----|-----|-----|---|
| 1           | Α   |     |     |     |     |     | D   |     |     |     | ? |
| 2           |     | В   |     |     |     |     |     |     |     |     | ? |
| 3           |     |     | С   |     |     | С   |     |     |     | Α   | ? |
| page list   |     |     |     |     |     |     |     |     |     |     |   |
| last added  | *1R | *2R | *3R | 1NR | 2NR | 3NR | *1R | 1R  | 2NR | *3R |   |
| _           | 3NR | 1R  | 2R  | 3R  | 1NR | 2NR | 3NR | 3NR | 1R  | 2NR |   |
| end of list | 2NR | 3NR | 1R  | 2R  | 3R  | 1NR | 2NR | *2R | 3NR | 1R  |   |

# second chance example: exercise (2)

|             | А    | В      | С      | D    |       |      |       | В   | А   |     | С |
|-------------|------|--------|--------|------|-------|------|-------|-----|-----|-----|---|
| 1           | А    |        |        |      |       |      | D     |     |     |     | ? |
| 2           |      | В      |        |      |       |      |       |     |     |     | ? |
| 3           |      |        | С      |      |       | С    |       |     |     | Α   | ? |
| page list   |      |        |        |      |       |      |       |     |     |     |   |
| last added  | *1R  | *2R    | *3R    | 1NR  | 2NR   | 3NR  | *1R   | 1R  | 2NR | *3R |   |
| _           | 3NR  | 1R     | 2R     | 3R   | 1NR   | 2NR  | 3NR   | 3NR | 1R  | 2NR |   |
| end of list | 2NR  | 3NR    | 1R     | 2R   | 3R    | 1NR  | 2NR   | *2R | 3NR | 1R  |   |
| exercise:   | What | t does | s this | acce | ss to | Crer | lace? | (D  | Bor | Δ?) |   |

exercise: What does this access to C replace? (D, B, or A?) what is at end of list after? (PP 1, 2, or 3?)

#### second chance cons

performs poorly with big memories...

may need to scan through lots of pages to find unaccessed

likely to count accesses from a long time ago

want some variation to tune its sensitivity

#### second chance cons

performs poorly with big memories...

may need to scan through lots of pages to find unaccessed likely to count accesses from a long time ago

want some variation to tune its sensitivity
one idea: smaller list of pages to scan for accesses

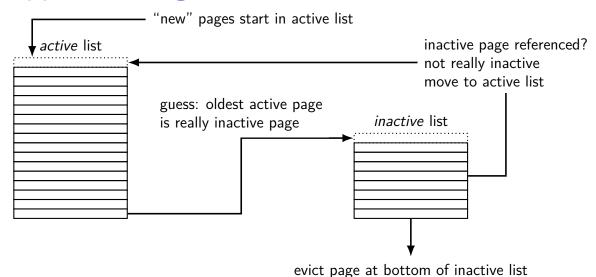

know: not referenced 'recently'

69

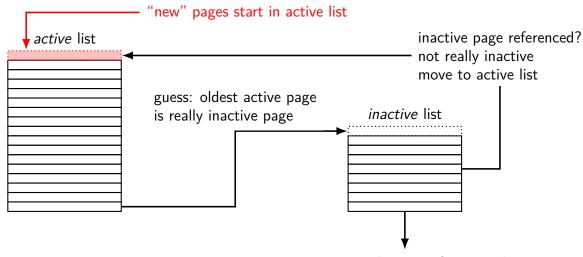

evict page at bottom of inactive list know: not referenced 'recently'

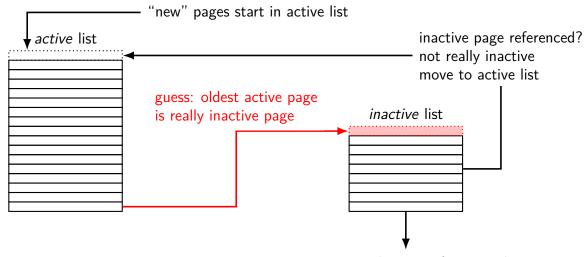

evict page at bottom of inactive list know: not referenced 'recently'

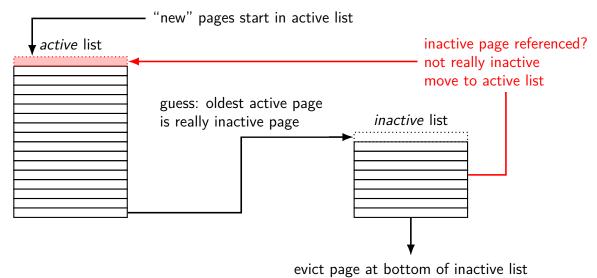

know: not referenced 'recently'

69

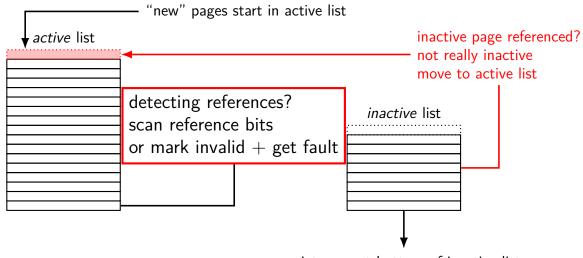

evict page at bottom of inactive list know: not referenced 'recently'

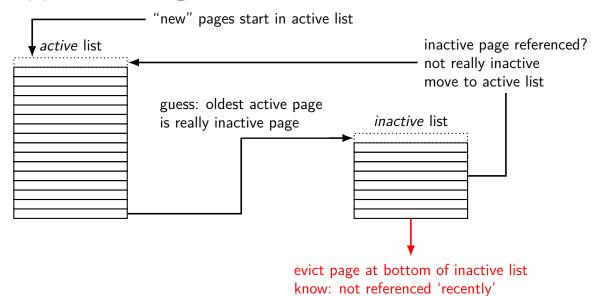

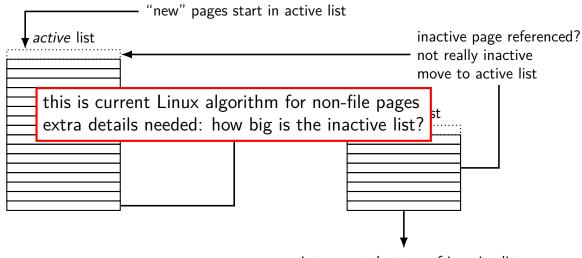

evict page at bottom of inactive list know: not referenced 'recently'

# tracking usage: CLOCK (view 1)

ordered list of physical pages

page #4: last referenced bits: Y Y Y... page #5: last referenced bits: N N N... page #6: last referenced bits: N Y Y... page #7: last referenced bits: Y N Y... page #8: last referenced bits: Y Y N... page #1: last referenced bits: Y Y Y... page #2: last referenced bits: N N N... page #3: last referenced bits: Y Y N... periodically:
take page from bottom of list
record current referenced bit
clear reference bit for next pass
add to top of list

## tracking usage: CLOCK (view 2)

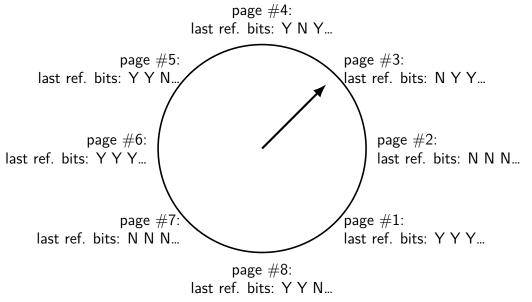

### problems with LRU

question: when does LRU perform poorly?

#### exercise: which of these is LRU bad for?

code in a text editor for handling out-of-disk-space errors

- initial values of the shell's global variales
- on a desktop, long movies that are too big to fit in memory and played from beginning to end
- on web server, long movies that are too big to fit in memory and frequently downloaded by clients
- files that are parsed when loaded and overwritten when saved on web server, frequently requested HTML files

## solution for LRU being bad?

one idea that Linux uses:

for file data, use different replacement policy

tries to avoid keeping around file data accessed only once

## **CLOCK-Pro:** special casing for one-use pages

by default, Linux tries to handle scanning of files one read of file data — e.g. play a video, load file into memory

basic idea: delay considering pages active until second access second access = second scan of accessed bits/etc.

single scans of file won't "pollute" cache

without this change: reading large files slows down other programs recently read part of large file steals space from active programs

## being proactive

previous assumption: load on demand
why is something loaded?
 page fault
 maybe because application starts
can we do better?

#### readahead

program accesses page 4 of a file, page 5, page 6. What's next?

#### readahead

program accesses page 4 of a file, page 5, page 6. What's next?

```
page 7 — idea: guess this on page fault, does it look like contiguous accesses?
```

called readahead

## readahead implementation ideas?

which of these is probably best?

- (a) when there's a page fault requring reading page X of a file from disk, read pages X and X+1
- (b) when there's a page fault requring reading page X>200 of a file from disk, read the rest of the file
- (c) when page fault occurs for page X of a file, read pages X through X+200 and proactively add all to the current program's page table
- (d) when page fault occurs for page X of a file, read pages X through X+200 but don't place pages X+1 through X+200 in the page table yet

exercise: devise an algorithm to detect to do readahead.

how to detect the reading pattern?

when to start reads?

how much to readahead?

exercise: devise an algorithm to detect to do readahead.

how to detect the reading pattern?

need to record subset of accesses to see sequential pattern

not enough to look at misses!

want to check when readahead pages are used — keep up with program

when to start reads?

how much to readahead?

exercise: devise an algorithm to detect to do readahead.

how to detect the reading pattern?

need to record subset of accesses to see sequential pattern

not enough to look at misses!

want to check when readahead pages are used — keep up with program

when to start reads?

takes some time to read in data — well before needed

how much to readahead?

exercise: devise an algorithm to detect to do readahead.

#### how to detect the reading pattern?

need to record subset of accesses to see sequential pattern not enough to look at misses! want to check when readahead pages are used — keep up with program

#### when to start reads?

takes some time to read in data — well before needed

#### how much to readahead?

if too much: evict other stuff programs need if too little: won't keep up with program

if too little: won't make efficient use of  $\ensuremath{\mathsf{HDD}}/\ensuremath{\mathsf{SSD}}/\ensuremath{\mathsf{etc.}}$ 

#### being less lazy elsewhere

showed OS: proactively reading in pages
can also proactively free pages (faster replacement)
and proactively write out pages 'dirty' pages
save time writing later
avoid data loss on power failure

#### page cache/replacement summary

```
program memory + files — swapped to disk, cached in memory mostly, assume temporal locality least recently used variants special cases for non-LRU-friendly patterns (e.g. scans)
```

maybe more we haven't discussed?

being proactive (writeback early, readahead, pre-evicted pages)

missing: handling non-miss-rate goals?

# backup slides

| 31 30 29 28 27 26 25 24 23 22              | 21 20 19 18 17             | 16 15 14 13                           | 12          | 11 10 9 | 8    | 7           | 6           | 5 | 4           | 3       | 2           | 1           | 0        |                        |
|--------------------------------------------|----------------------------|---------------------------------------|-------------|---------|------|-------------|-------------|---|-------------|---------|-------------|-------------|----------|------------------------|
| Address of pa                              | age directory <sup>1</sup> |                                       |             | lg      | nore | ed          |             |   | P<br>C<br>D | PW<br>T | lg          | nore        | be       | CR3                    |
| Bits 31:22 of address<br>of 4MB page frame | Reserved<br>(must be 0)    | Bits 39:32 of<br>address <sup>2</sup> | P<br>A<br>T | Ignored | G    | 1           | D           | Α | P<br>C<br>D | PW<br>T | U<br>/<br>S | R<br>/<br>W | 1        | PDE:<br>4MB<br>page    |
| Address of                                 | page table                 |                                       |             | Ignored |      | <u>o</u>    | I<br>g<br>n | Α | P<br>C<br>D | PW<br>T | U<br>/<br>S | R<br>/<br>W | 1        | PDE:<br>page<br>table  |
|                                            | Ig                         | nored                                 |             |         |      |             |             |   |             |         |             |             | <u>0</u> | PDE:<br>not<br>present |
| Address of 4k                              | (B page frame              |                                       |             | Ignored | G    | P<br>A<br>T | D           | Α | P<br>C<br>D | PW<br>T | U<br>/<br>S | R<br>/<br>W | 1        | PTE:<br>4KB<br>page    |
|                                            | lg                         | nored                                 |             |         |      |             |             |   |             |         |             |             | <u>0</u> | PTE:<br>not<br>present |

Figure 4-4. Formats of CR3 and Paging-Structure Entries with 32-Bit Paging

| Г. |                                                                                                    |   |                        |
|----|----------------------------------------------------------------------------------------------------|---|------------------------|
| H  | 31   30   29   28   27   26   25   24   23   22   21   20   19   18   17   16   15   14   13   12   11   10   9   8   7   6   5   4   3   2   1         | 0 |                        |
|    | Address of page directory $^1$ Ignored $\left[ egin{array}{c} P \\ C \\ D \end{array} \right] \left[ egin{array}{c} PW \\ T \end{array} \right]$ Ignore | d | CR3                    |
| Ц  |                                                                                                    |   | DDC.                   |
|    | Bits 31:22 of address of 4MB page frame page table base register (CR3)                                                                                  | 1 | 4MB<br>page            |
|    | Address of page table Ignored Q   I g n A P PW / / W                                                                                                    | 1 | PDE:<br>page<br>table  |
|    | Ignored                                                                                                    | 0 | PDE:<br>not<br>present |
|    | Address of 4KB page frame   Ignored   G   P   D   A   P   PW   / / / S   W                                                                              | 1 | PTE:<br>4KB<br>page    |
|    | Ignored                                                                                                    | 0 | PTE:<br>not<br>present |

Figure 4-4. Formats of CR3 and Paging-Structure Entries with 32-Bit Paging

|   | 31 30 29 28 27 26 25 24 23 22              | 21 20 19 18 17          | 16 15 14 13                        | 12          | 11 10 9 | 8  | 7           | 6      | 5 | 4           | 3       | 2           | 1           | 0        |                        |
|---|--------------------------------------------|-------------------------|------------------------------------|-------------|---------|----|-------------|--------|---|-------------|---------|-------------|-------------|----------|------------------------|
|   | Address of pa                              | first-leve              | l page ta                          | ab          | le enti | ie | s .         |        |   | P<br>C<br>D | PW<br>T | lg          | nore        | ed       | CR3                    |
| Γ | Bits 31:22 of address<br>of 4MB page frame | Reserved<br>(must be 0) | Bits 39:32 of address <sup>2</sup> | P<br>A<br>T | Ignored | G  | 1           | D      | Α | Р<br>С<br>D | PW<br>T | U<br>/<br>S | к<br>/<br>W | 1        | PDE:<br>4MB<br>page    |
|   | Address of                                 | page table              |                                    |             | Ignored |    | <u>o</u>    | g<br>n | Α | P<br>C<br>D | PW<br>T | U<br>/<br>S | R<br>/<br>W | 1        | PDE:<br>page<br>table  |
|   |                                            | lg                      | nored                              |             |         |    |             |        |   |             |         |             |             | <u>0</u> | PDE:<br>not<br>present |
|   | Address of 4K                              | (B page frame           |                                    |             | Ignored | G  | P<br>A<br>T | D      | Α | P<br>C<br>D | PW<br>T | U<br>/<br>S | R<br>/<br>W | 1        | PTE:<br>4KB<br>page    |
|   |                                            | lg                      | nored                              |             |         |    |             |        |   |             |         |             |             | <u>0</u> | PTE:<br>not<br>present |

Figure 4-4. Formats of CR3 and Paging-Structure Entries with 32-Bit Paging

|                        | 0  | 1           | 2           | 3       | 4           | 5   | 6      | 7           | 8     | 11 10 9    | 12          | 16 15 14 13                           | 21 20 19 18 17             | 30 29 28 27 26 25 24 23 22                 |
|------------------------|----|-------------|-------------|---------|-------------|-----|--------|-------------|-------|------------|-------------|---------------------------------------|----------------------------|--------------------------------------------|
| CR3                    | ed | nore        | lg          | PW<br>T | P<br>C<br>D |     |        | ed          | Inore | lg         |             |                                       | age directory <sup>1</sup> | Address of p                               |
| PDE:<br>4MB<br>page    | 1  | R<br>/<br>W | U<br>/<br>S | PW<br>T | P<br>C<br>D | Α   | D      | 1           | G     | Ignored    | P<br>A<br>T | Bits 39:32 of<br>address <sup>2</sup> | Reserved<br>(must be 0)    | Bits 31:22 of address<br>of 4MB page frame |
| PDE:<br>page<br>table  | 1  | R<br>/<br>W | U<br>/<br>S | PW<br>T | P<br>C<br>D | А   | g<br>n | <u>o</u>    | ı     | Ignored    |             |                                       | f page table               | Address o                                  |
| PDE:<br>not<br>present | 0  |             |             |         |             |     | 5      | ies         | ıtr   | ble en     | ta          | ⁄el page                              | second-lev                 |                                            |
| PTE:<br>4KB<br>page    | 1  | R<br>/<br>W | U<br>/<br>S | PW<br>T | P<br>C<br>D | А   | D      | P<br>A<br>T | G     | Ignored    |             |                                       | KB page frame              | Address of 4                               |
| PTE:<br>not<br>present | 0  |             |             |         |             |     |        |             |       |            |             | nored                                 | Ig                         |                                            |
|                        |    |             | n           | nin     | Pa          | Rit | 32     | ith         | s w   | ure Entrie | ructi       | nd Paging-Str                         | ormats of CR3 ar           | Figure 4-4. F                              |

# x86-32 page table entry v addresses

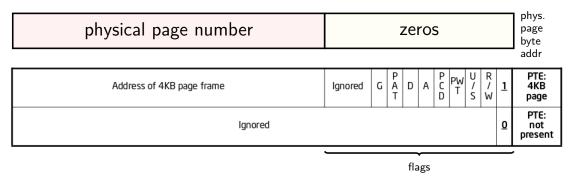

trick: page table entry with lower bits zeroed = physical *byte* address of corresponding page page # is address of page ( $2^{12}$  byte units)

makes constructing page table entries simpler: physicalAddress | flagsBits

## x86-32 pagetables: page table entries

xv6 header: mmu.h

```
// Page table/directory entry flags.
#define PTE P
                      0x001 // Present
#define PTE W
                      0x002 // Writeable
#define PTE U
                      0x004 // User
                      0x008 // Write-Through
#define PTE PWT
#define PTE PCD
                      0x010 // Cache-Disable
                      0x020 // Accessed
#define PTE A
#define PTE D
                      0x040 // Dirty
#define PTE_PS
                      0x080 // Page Size
                      0x180 // Bits must be zero
#define PTE MBZ
// Address in page table or page directory entry
#define PTE ADDR(pte) ((uint)(pte) & ~0xFFF)
#define PTE_FLAGS(pte) ((uint)(pte) & 0xFFF)
```

```
void output_top_level_pte_for(struct proc *p, void *address) {
  pde_t *top_level_page_table = p->pgdir;
 // PDX = Page Directory indeX
 // next level uses PTX(....)
 int index_into_pgdir = PDX(address);
 pde t top level pte = top level page table[index into pgdir];
 cprintf("top level PT for %x in PID %d\n", address, p->pid);
 if (top level pte & PTE P) {
   cprintf("is present (valid)\n");
 if (top level_pte & PTE_W) {
   cprintf("is writable (may be overriden in next level)\n");
  if (top_level_pte & PTE_U) {
   cprintf("is user-accessible (may be overriden in next level)\n";
 cprintf("has base address %x\n", PTE_ADDR(top_level_pte));
```

```
void output_top_level_pte_for(struct proc *p, void *address) {
  pde_t *top_level_page_table = p->pgdir;
 // PDX = Page Directory indeX
 // next level uses PTX(....)
 int index_into_pgdir = PDX(address);
 pde t top level pte = top level page table[index into pgdir];
 cprintf("top level PT for %x in PID %d\n", address, p->pid);
 if (top level pte & PTE P) {
   cprintf("is present (valid)\n");
 if (top level_pte & PTE_W) {
   cprintf("is writable (may be overriden in next level)\n");
  if (top_level_pte & PTE_U) {
   cprintf("is user-accessible (may be overriden in next level)\n";
 cprintf("has base address %x\n", PTE_ADDR(top_level_pte));
```

```
void output_top_level_pte_for(struct proc *p, void *address) {
  pde_t *top_level_page_table = p->pgdir;
 // PDX = Page Directory indeX
 // next level uses PTX(....)
 int index_into_pgdir = PDX(address);
 pde t top level pte = top level page table[index into pgdir];
 cprintf("top level PT for %x in PID %d\n", address, p->pid);
 if (top level pte & PTE P) {
   cprintf("is present (valid)\n");
 if (top level_pte & PTE_W) {
   cprintf("is writable (may be overriden in next level)\n");
  if (top_level_pte & PTE_U) {
   cprintf("is user-accessible (may be overriden in next level)\n";
 cprintf("has base address %x\n", PTE_ADDR(top_level_pte));
```

```
void output_top_level_pte_for(struct proc *p, void *address) {
  pde_t *top_level_page_table = p->pgdir;
 // PDX = Page Directory indeX
 // next level uses PTX(....)
 int index_into_pgdir = PDX(address);
 pde t top level pte = top level page table[index into pgdir];
 cprintf("top level PT for %x in PID %d\n", address, p->pid);
 if (top level pte & PTE P) {
   cprintf("is present (valid)\n");
 if (top level_pte & PTE_W) {
   cprintf("is writable (may be overriden in next level)\n");
  if (top_level_pte & PTE_U) {
   cprintf("is user-accessible (may be overriden in next level)\n";
 cprintf("has base address %x\n", PTE_ADDR(top_level_pte));
```

```
void output_top_level_pte_for(struct proc *p, void *address) {
  pde_t *top_level_page_table = p->pgdir;
 // PDX = Page Directory indeX
 // next level uses PTX(....)
 int index_into_pgdir = PDX(address);
 pde t top level pte = top level page table[index into pgdir];
 cprintf("top level PT for %x in PID %d\n", address, p->pid);
 if (top level pte & PTE P) {
   cprintf("is present (valid)\n");
 if (top level_pte & PTE_W) {
   cprintf("is writable (may be overriden in next level)\n");
  if (top_level_pte & PTE_U) {
   cprintf("is user-accessible (may be overriden in next level)\n";
 cprintf("has base address %x\n", PTE_ADDR(top_level_pte));
```

#### xv6: manually setting page table entry

```
pde_t *some_page_table; // if top-level table
pte_t *some_page_table; // if next-level table
...
...
some_page_table[index] =
    PTE_P | PTE_W | PTE_U | base_physical_address;
/* P = present; W = writable; U = user-mode accessible */
```

## skipping the guard page

```
void example() {
   int array[2000];
   array[0] = 1000;
example:
   subl $8024, %esp // allocate 8024 bytes on stack
            $1000, 12(%esp) // write near bottom of allocation
   movl
       // goes beyond guard page
       // since not all of array init'd
```

```
pde t*
setupkvm(void)
  pde_t *pgdir;
  struct kmap *k;
  if((pgdir = (pde_t*)kalloc()) == 0)
    return 0;
  memset(pgdir, 0, PGSIZE);
  if (P2V(PHYSTOP) > (void*)DEVSPACE)
    panic("PHYSTOP too high");
  for(k = kmap; k < &kmap[NELEM(kmap)]; k++)</pre>
    if(mappages(pgdir, k->virt, k->phys end - k->phys start,
                  (uint)k \rightarrow phys start, k \rightarrow perm) < 0) {
      freevm(pgdir);
      return 0;
  return pgdir;
```

```
allocate first-level page table ("page directory")
pde t*
setupkvm(void)
  pde_t *pgdir;
  struct kmap *k;
  if((pgdir = (pde_t*)kalloc()) == 0)
    return 0;
  memset(pgdir, 0, PGSIZE);
  if (P2V(PHYSTOP) > (void*)DEVSPACE)
    panic("PHYSTOP too high");
  for(k = kmap; k < &kmap[NELEM(kmap)]; k++)</pre>
    if(mappages(pgdir, k->virt, k->phys end - k->phys start,
                   (uint)k \rightarrow phys start, k \rightarrow perm) < 0) {
       freevm(pgdir);
       return 0;
  return pgdir;
```

```
initialize to 0 — every page invalid
pde t*
setupkvm(void)
  pde_t *pgdir;
  struct kmap *k;
  if((pgdir = (pde_t*)kalloc()) == 0)
    return 0;
  memset(pgdir, 0, PGSIZE);
  if (P2V(PHYSTOP) > (void*)DEVSPACE)
    panic("PHYSTOP too high");
  for(k = kmap; k < &kmap[NELEM(kmap)]; k++)</pre>
    if(mappages(pgdir, k->virt, k->phys end - k->phys start,
                  (uint)k \rightarrow phys start, k \rightarrow perm) < 0) {
      freevm(pgdir);
      return 0;
  return pgdir;
```

```
iterate through list of kernel-space mappings
pde t*
                        for everything above address 0x8000 0000
setupkvm(void)
                        (hard-coded table including flag bits, etc.
  pde_t *pgdir;
                        because some addresses need different flags
  struct kmap *k;
                        and not all physical addresses are usable)
  if((pgdir = (pde_t*,...
    return 0;
  memset(pgdir, 0, PGSIZE);
  if (P2V(PHYSTOP) > (void*)DEVSPACE)
    panic("PHYSTOP too high");
  for(k = kmap; k < &kmap[NELEM(kmap)]; k++)</pre>
    if(mappages(pgdir, k->virt, k->phys end - k->phys start,
                  (uint)k \rightarrow phys start, k \rightarrow perm) < 0) {
      freevm(pgdir);
      return 0;
  return pgdir;
```

```
on failure (no space for new second-level page tales)
pde t*
setupkvm(void) | free everything
  pde_t *pgdir;
  struct kmap *k;
  if((pgdir = (pde_t*)kalloc()) == 0)
    return 0;
  memset(pgdir, 0, PGSIZE);
  if (P2V(PHYSTOP) > (void*)DEVSPACE)
    panic("PHYSTOP too high");
  for(k = kmap; k < &kmap[NELEM(kmap)]; k++)</pre>
    if(mappages(pgdir, k->virt, k->phys end - k->phys start,
                  (uint)k \rightarrow phys start, k \rightarrow perm) < 0) {
      freevm(pgdir);
      return 0;
  return pgdir;
```

## reading executables (headers)

xv6 executables contain list of sections to load, represented by:

## reading executables (headers)

xv6 executables contain list of sections to load, represented by:

```
struct proghdr {
 uint type; /* <-- debugging-only or not? */</pre>
 uint filesz;    /* <-- amount to load */
uint memsz;    /* <-- amount to allocate */</pre>
                 /* <-- readable/writeable (ignored) */</pre>
 uint flags;
 uint align;
 if((sz = allocuvm(pgdir, sz, ph.vaddr + ph.memsz)) == 0)
   goto bad;
 if(loaduvm(pgdir, (char*)ph.vaddr, ip, ph.off, ph.filesz) < 0)</pre>
   goto bad;
```

## reading executables (headers)

xv6 executables contain list of sections to load, represented by:

```
struct proghdr { sz — top of heap of new program
 uint type;
              name of the field in struct proc
 uint off;
 uint vaddr:
              /* <-- location in memory */
 uint memsz; /* <-- amount to allocate */</pre>
             /* <-- readable/writeable (ignored) */</pre>
 uint flags;
 uint align;
 if((sz = allocuvm(pgdir, sz, ph.vaddr + ph.memsz)) == 0)
   goto bad;
 if(loaduvm(pgdir, (char*)ph.vaddr, ip, ph.off, ph.filesz) < 0)</pre>
   goto bad;
```

```
loaduvm(pde_t *pgdir, char *addr, struct inode *ip, uint offset, uin
  for(i = 0; i < sz; i += PGSIZE){
    if((pte = walkpgdir(pgdir, addr+i, 0)) == 0)
      panic("loaduvm: address should exist");
    pa = PTE ADDR(*pte);
    if(sz - i < PGSIZE)
      n = sz - i:
    else
      n = PGSIZE:
    if(readi(ip, P2V(pa), offset+i, n) != n)
      return -1;
  return 0;
```

```
get page table entry being loaded
loaduvm(pde_t *pgdir, char *addr
                                   already allocated earlier
                                   look up address to load into
  for(i = 0; i < sz; i += PGSIZE<sub>7.7</sub>
    if((pte = walkpgdir(pgdir, addr+i, 0)) == 0)
      panic("loaduvm: address should exist");
    pa = PTE ADDR(*pte);
    if(sz - i < PGSIZE)
      n = sz - i:
    else
      n = PGSIZE:
    if(readi(ip, P2V(pa), offset+i, n) != n)
      return -1;
  return 0;
```

```
loaduvm(pde_t *pgdir, ch
{
get physical address from page table entry
convert back to (kernel) virtual address
                            for read from disk
  for(i = 0; i < sz; i + PGSIZE)
    if((pte = walkpgdir(pgdir, addr+i, 0)) == 0)
       panic("loaduvm: address should exist");
    pa = PTE ADDR(*pte);
    if(sz - i < PGSIZE)
       n = sz - i;
    else
       n = PGSIZE:
    if(readi(ip, P2V(pa), offset+i, n) != n)
       return -1;
  return 0;
```

```
loaduvm(pde_t *pgdir (instead of turning it into a physical address,
                     then into a virtual address again)
  for(i = 0; i < sz;
    if((pte = walkpgdir(pgdir, addr+i, 0)) == 0)
      panic("loaduvm: address should exist");
    pa = PTE ADDR(*pte);
    if(sz - i < PGSIZE)
      n = sz - i;
    else
      n = PGSIZE:
    if(readi(ip, P2V(pa), offset+i, n) != n)
      return -1;
  return 0;
```

```
copy from file (represented by struct inode) into memory
    P2V(pa) — mapping of physical addresss in kernel memory
for(i = 0; i < sz; i += PGSIZE){
  if((pte = walkpgdir(pgdir, addr+i, 0)) == 0)
    panic("loaduvm: address should exist");
 pa = PTE ADDR(*pte);
  if(sz - i < PGSIZE)
   n = sz - i:
 else
    n = PGSIZE;
  if(readi(ip, P2V(pa), offset+i, n) != n)
    return -1;
return 0;
```

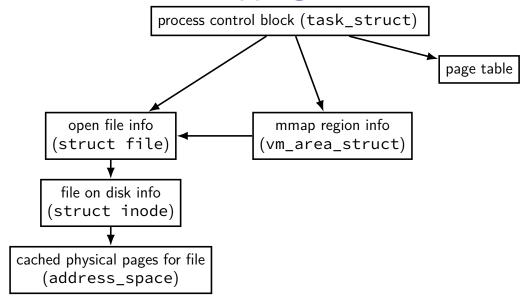

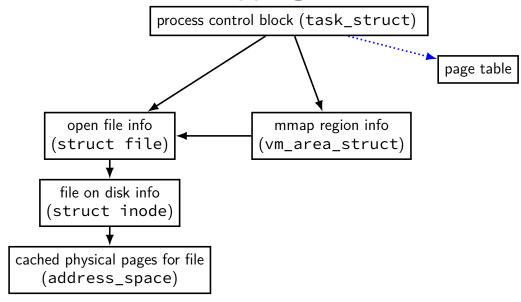

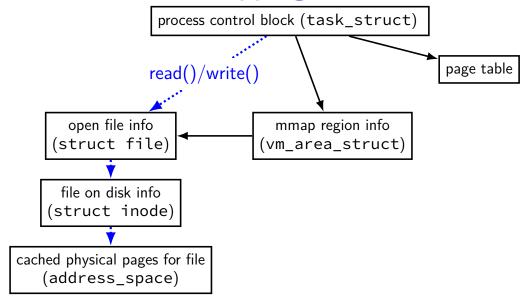

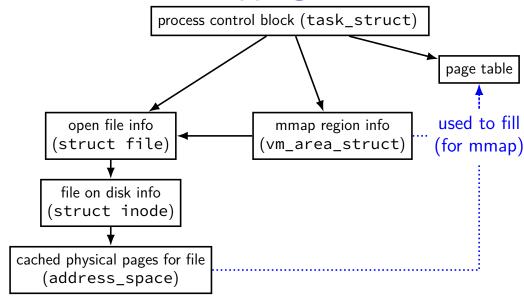

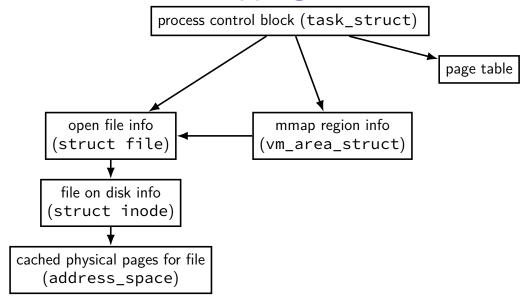

## sketch: implementing mmap

access mapped file for first time, read from disk (like swapping when memory was swapped out)

write "mapped" memory, write to disk eventually need to detect whether writes happened usually hardware support: dirty bit

extra detail: other processes should see changes all accesses to file use same physical memory how? OS tracks copies of files in memory

# xv6: setting process page tables (exec())

```
exec step 1: create new page table with kernel mappings done in setupkvm(), which calls mappages()
```

```
exec step 2a: allocate memory for executable pages allocuvm() in loop new physical pages chosen by kalloc()
```

```
exec step 2b: load from executable file copying from executable file implemented by loaduvm()
```

exec step 3: allocate pages for heap, stack (allocuvm() calls)

# xv6: setting process page tables (exec())

```
exec step 1: create new page table with kernel mappings done in setupkvm(), which calls mappages()
```

```
exec step 2a: allocate memory for executable pages allocuvm() in loop new physical pages chosen by kalloc()
```

```
exec step 2b: load from executable file copying from executable file implemented by loaduvm()
```

exec step 3: allocate pages for heap, stack (allocuvm() calls)

### minor and major faults

```
minor page fault

page is already in memory ("page cache")
just fill in page table entry

major page fault

page not already in memory ("page cache")
need to allocate space
possibly need to read data from disk/etc.
```

# Linux: reporting minor/major faults

```
$ /usr/bin/time --verbose some-command
        Command being timed: "some-command"
        User time (seconds): 18.15
        System time (seconds): 0.35
        Percent of CPU this job got: 94%
        Elapsed (wall clock) time (h:mm:ss or m:ss): 0:19.57
        Maximum resident set size (kbytes): 749820
        Average resident set size (kbytes): 0
        Major (requiring I/O) page faults: 0
        Minor (reclaiming a frame) page faults: 230166
        Voluntary context switches: 1423
        Involuntary context switches: 53
        Swaps: 0
        Exit status: 0
```

### swapping

historical major use of virtual memory is supporting "swapping" using disk (or SSD, ...) as the next level of the memory hierarchy

process is allocated space on disk/SSD memory is a cache for disk/SSD only need keep 'currently active' pages in physical memory

### swapping

historical major use of virtual memory is supporting "swapping" using disk (or SSD, ...) as the next level of the memory hierarchy

process is allocated space on disk/SSD memory is a cache for disk/SSD only need keep 'currently active' pages in physical memory

swapping  $\approx$  mmap with "default" files to use

# HDD/SDDs are slow

HDD reads and writes: milliseconds to tens of milliseconds minimum size: 512 bytes writing tens of kilobytes basically as fast as writing 512 bytes

SSD writes and writes: hundreds of microseconds designed for writes/reads of kilobytes (not much smaller)

# HDD/SDDs are slow

HDD reads and writes: milliseconds to tens of milliseconds minimum size: 512 bytes writing tens of kilobytes basically as fast as writing 512 bytes

SSD writes and writes: hundreds of microseconds designed for writes/reads of kilobytes (not much smaller)

# HDD/SDDs are slow

HDD reads and writes: milliseconds to tens of milliseconds minimum size: 512 bytes writing tens of kilobytes basically as fast as writing 512 bytes

SSD writes and writes: hundreds of microseconds designed for writes/reads of kilobytes (not much smaller)

# virtual address/file offset $\rightarrow$ location on disk

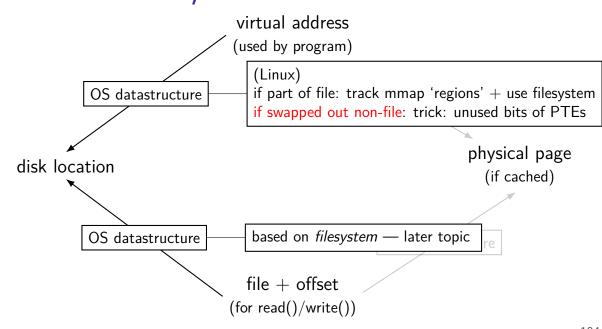

### Linux: tracking swapped out pages

need to lookup location on disk

potentially one location for every virtual page

trick: store location in "ignored" part of page table entry instead of physical page #, permission bits, etc., store offset on disk

| Address of 4KB page frame | Ignored | G | P<br>A<br>T | D | А | P<br>C<br>D | PW<br>T                | U<br>/<br>S | R<br>/<br>W | 1 | PTE:<br>4KB<br>page |
|---------------------------|---------|---|-------------|---|---|-------------|------------------------|-------------|-------------|---|---------------------|
| Ignored                   |         |   |             |   |   | <u>0</u>    | PTE:<br>not<br>present |             |             |   |                     |

Figure 4-4. Formats of CR3 and Paging-Structure Entries with 32-Bit Paging

# Linux: reverse mapping (file pages)

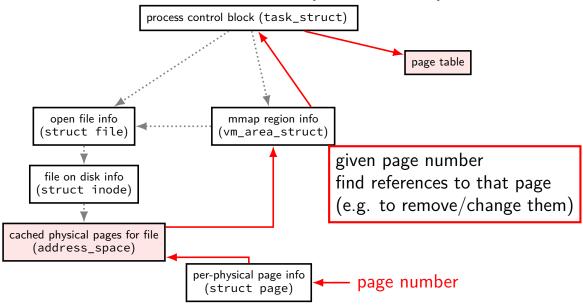

# tracking physical pages: finding free pages

Linux has list of "least recently used" pages:

```
struct page {
    ...
    struct list_head lru; /* list_head ~ next/prev pointer */
    ...
};
```

how we're going to find a page to allocate (and evict from something else)

later — what this list actually looks like (how many lists, ...)

# predicting the future?

can't really...

look for common patterns

### working set intuition

say we're executing a loop

what memory does this require?

code for the loop

code for functions called in the loop and functions they call

data structures used by the loop and functions called in it, etc.

only uses a subset of the program's memory

### the working set model

one common pattern: working sets

at any time, program is using a subset of its memory

...called its working set

rest of memory is inactive

...until program switches to different working set

## working sets and running many programs

give each program its working set

...and, to run as much as possible, not much more inactive — won't be used

### working sets and running many programs

give each program its working set

...and, to run as much as possible, not much more inactive — won't be used

replacement policy: identify working sets  $\approx$  recently used data replace anything that's not in in it

### cache size versus miss rate

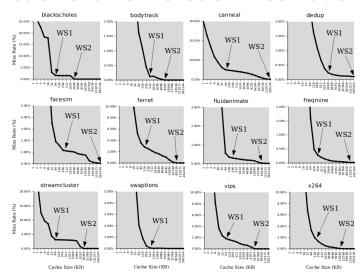

Figure 3: Miss rates versus cache size. Data assumes a shared 4-way associative cache with 64 byte lines. WS1 and WS2 refer to important working sets which we analyze in more detail in Table 2. Cache requirements of PARSEC benchmark programs can reach hundreds of megabytes.

### estimating working sets

working set  $\approx$  what's been used recently except when program switching working sets

so, what a program recently used pprox working set

can use this idea to estimate working set (from list of memory accesses)

### estimating working sets

working set  $\approx$  what's been used recently except when program switching working sets

so, what a program recently used pprox working set

can use this idea to estimate working set (from list of memory accesses)

### recording accesses

goal: "check is this physical page still being used?"

software support: temporarily mark page table invalid use resulting page fault to detect "yes"

hardware support: accessed bits in page tables hardware sets to 1 when accessed

#### program 1

mov **0x123**456, %ecx mov **0x123**789, %ecx

••

mov **0x123**300, %ecx

#### the kernel

(OS exception's handler)

### page table for program 1

| VPN     | present? | writable? |     | PPN    |
|---------|----------|-----------|-----|--------|
| 0×00000 | 0        |           | ••• |        |
| 0x00001 | 0        |           | ••• |        |
| •••     | •••      | •••       | ••• | •••    |
| 0x00123 | 0        | 0         | ••• | 0x4442 |
| •••     |          |           | ••• | •••    |

#### OS page info

| PPN     | last known<br>access? |     |
|---------|-----------------------|-----|
| •••     | •••                   |     |
| 0x04442 | (never)               | ••• |
| •••     | •••                   | ••• |

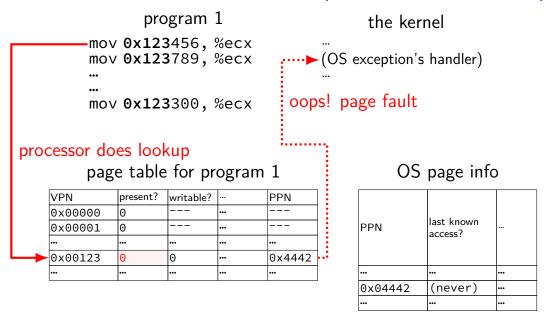

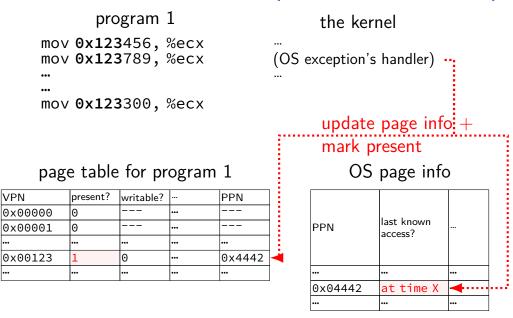

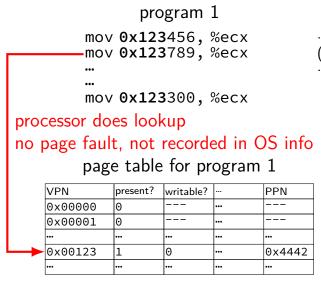

#### the kernel

(OS exception's handler)

### OS page info

| PPN     | last known access? | <b></b> |  |
|---------|--------------------|---------|--|
| •••     | <b></b>            | •••     |  |
| 0x04442 | at time X          | •••     |  |
| •••     | •••                | •••     |  |

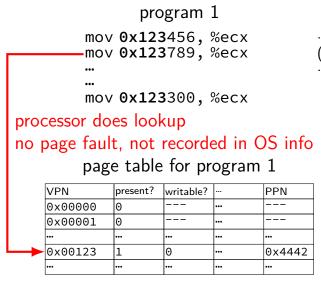

#### the kernel

(OS exception's handler)

### OS page info

| PPN     | last known access? | <b></b> |  |
|---------|--------------------|---------|--|
| •••     | <b></b>            | •••     |  |
| 0x04442 | at time X          | •••     |  |
| •••     | •••                | •••     |  |

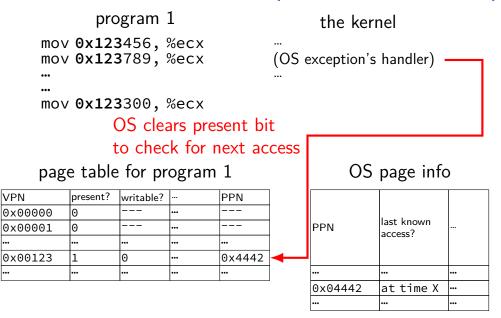

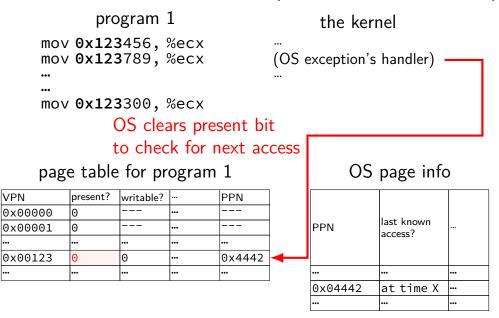

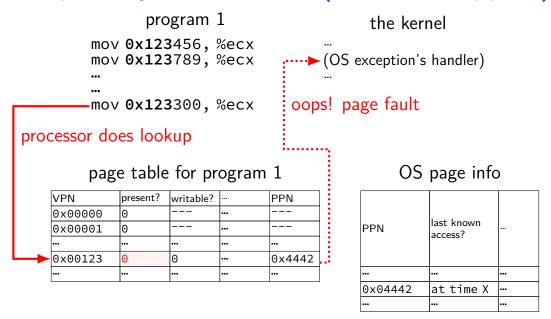

# temporarily invalid PTE (software support)

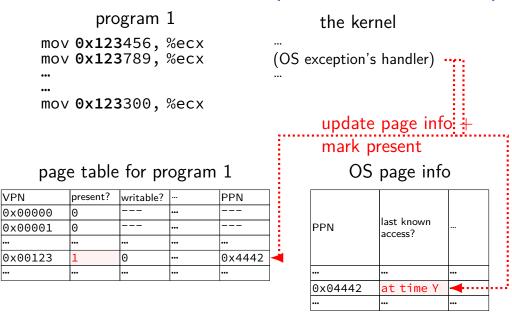

```
program 1 the kernel

mov 0x123456, %ecx
mov 0x123789, %ecx (OS exception's handler)
...
mov 0x123300, %ecx
```

### page table for program 1

| VPN     | present? | accessed? | writable? |     | PPN    |
|---------|----------|-----------|-----------|-----|--------|
| 0×00000 | 0        |           |           |     |        |
| 0×00001 | 0        |           |           | ••• |        |
| •••     | •••      | •••       | •••       | ••• | •••    |
| 0x00123 | 1        | 0         | 0         | ••• | 0x4442 |
| •••     | •••      | •••       | •••       | ••• | •••    |

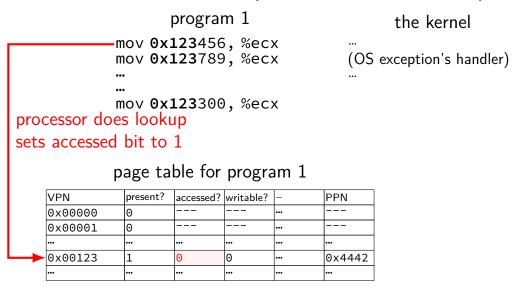

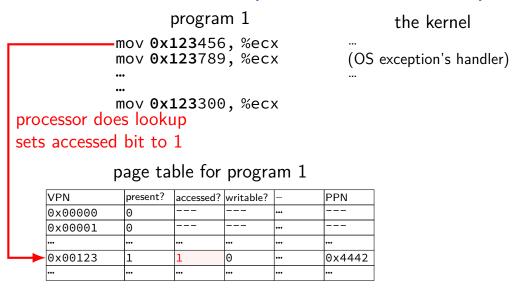

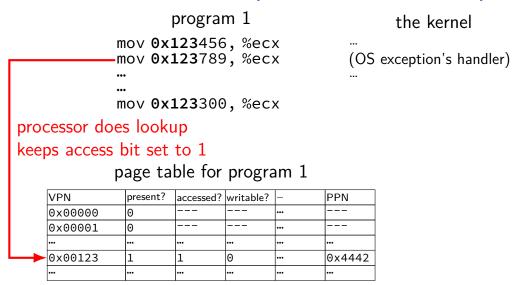

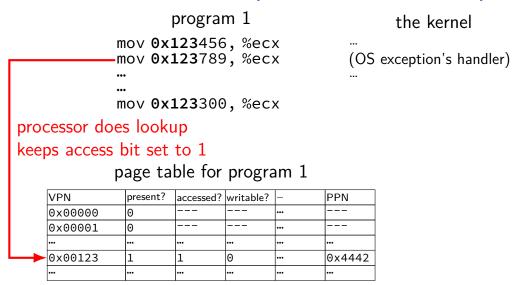

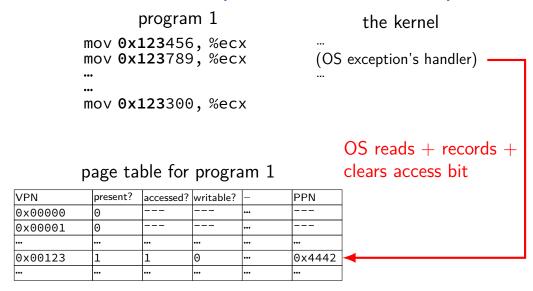

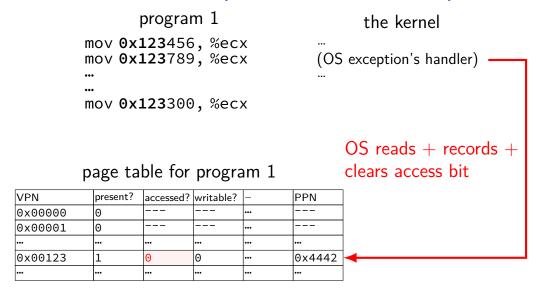

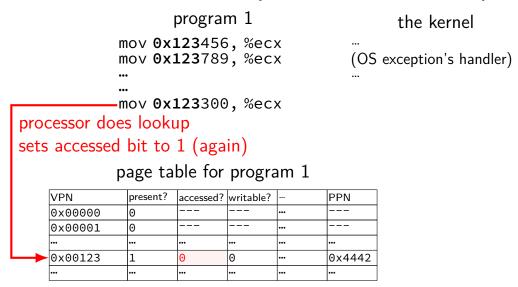

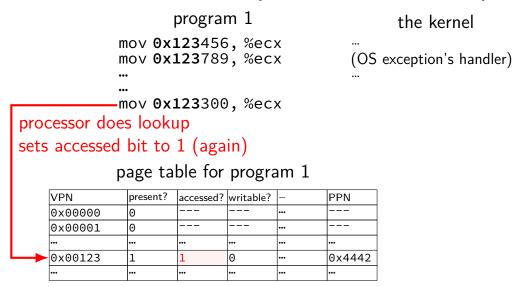

### accessed bits: multiple processes

#### page table for program 1

| VPN     | present? | accessed? | writable? | ••• | PPN    |
|---------|----------|-----------|-----------|-----|--------|
| 0×00000 | 0        |           |           | ••• | -      |
| 0x00001 | 0        |           |           | ••• |        |
| •••     | •••      |           | •••       | ••• | •••    |
| 0x00123 | 1        | 0         | 0         | ••• | 0x4442 |
| •••     | •••      | <b></b>   | •••       | ••• | •••    |

#### page table for program 2

| VPN     | present? | accessed? | writable? |     | PPN    |
|---------|----------|-----------|-----------|-----|--------|
| 0×00000 | 0        |           |           | ••• |        |
| 0x00001 | 0        |           |           | ••• |        |
| •••     | •••      | •••       | •••       | ••• | •••    |
| 0x00483 | 1        | 1         | 0         | ••• | 0x4442 |
| •••     | •••      | •••       | •••       | ••• | •••    |

OS needs to clear+check **all** accessed bits for the physical page

### dirty bits

"was this part of the mmap'd file changed?"

"is the old swapped copy still up to date?"

software support: temporarily mark read-only

hardware support: *dirty bit* set by hardware same idea as accessed bit, but only changed on writes

## x86-32 accessed and dirty bit

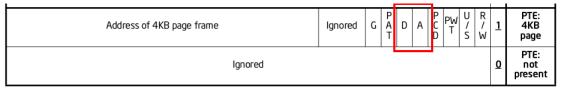

Figure 4-4. Formats of CR3 and Paging-Structure Entries with 32-Bit Paging

A: acccessed — processor sets to 1 when PTE used used = for read or write or execute likely implementation: part of loading PTE into TLB

D: dirty — processor sets to 1 when PTE is used for write

### lazy replacement?

so far: don't do anything special until memory is full

only then is there a reason to writeback pages or evict pages

### lazy replacement?

so far: don't do anything special until memory is full

only then is there a reason to writeback pages or evict pages

but real OSes are more proactive

### non-lazy writeback

what happens when a computer loses power

how much data can you lose?

if we never run out of memory...all of it?

no changed data written back

solution: track or scan for dirty pages and writeback

example goals:

lose no more than 90 seconds of data force writeback at file close

•••

### non-lazy eviction

so far — allocating memory involves evicting pages

hopefully pages that haven't been used a long time anyways

### non-lazy eviction

so far — allocating memory involves evicting pages hopefully pages that haven't been used a long time anyways

alternative: evict earlier "in the background"

"free": probably have some idle processor time anyways

allocation = remove already evicted page from linked list

(instead of changing page tables, file cache info, etc.)

### xv6 page table-related functions

kalloc/kfree — allocate physical page, return kernel address

walkpgdir — get pointer to second-level page table entry ...to check it/make it valid/invalid/point somewhere/etc.

mappages — set range of page table entries
implementation: loop using walkpgdir

allockvm — create new set of page tables, set kernel (high) part entries for 0x8000 0000 and up set allocate new first-level table plus several second-level tables

allocuvm — allocate new user memory setup user-accessible memory allocate new second-level tables as needed

deallocuvm — deallocate user memory